#### **ΤΕΧΝΟΛΟΓΙΚΟ ΕΚΠΑΙΔΕΥΤΙΚΟ ΙΔΡΥΜΑ ΔΥΤΙΚΗΣ ΕΛΛΑΔΟΣ**

**ΣΧΟΛΗ ΔΙΟΙΚΗΣΗΣ ΚΑΙ ΟΙΚΟΝΟΜΙΑΣ**

**ΤΜΗΜΑ ΔΙΟΙΚΗΣΗΣ ΕΠΙΧΕΙΡΗΣΕΩΝ (Πάτρα)** 

**Τίτλος Εργασίας :** Σχεδιασμός, ανάπτυξη και αξιολόγηση εφαρμογής διάχυτου υπολογισμού για την υποβοήθηση ασθενών στη λήψη της φαρμακευτικής αγωγής

**Πτυχιακή Εργασία του**: Καπέλα Αλέξανδρου

**Επιβλέπων :** Γιωτόπουλος Κωσταντίνος

ΠΑΤΡΑ, …………….. 2015

## Περιεχόμενα

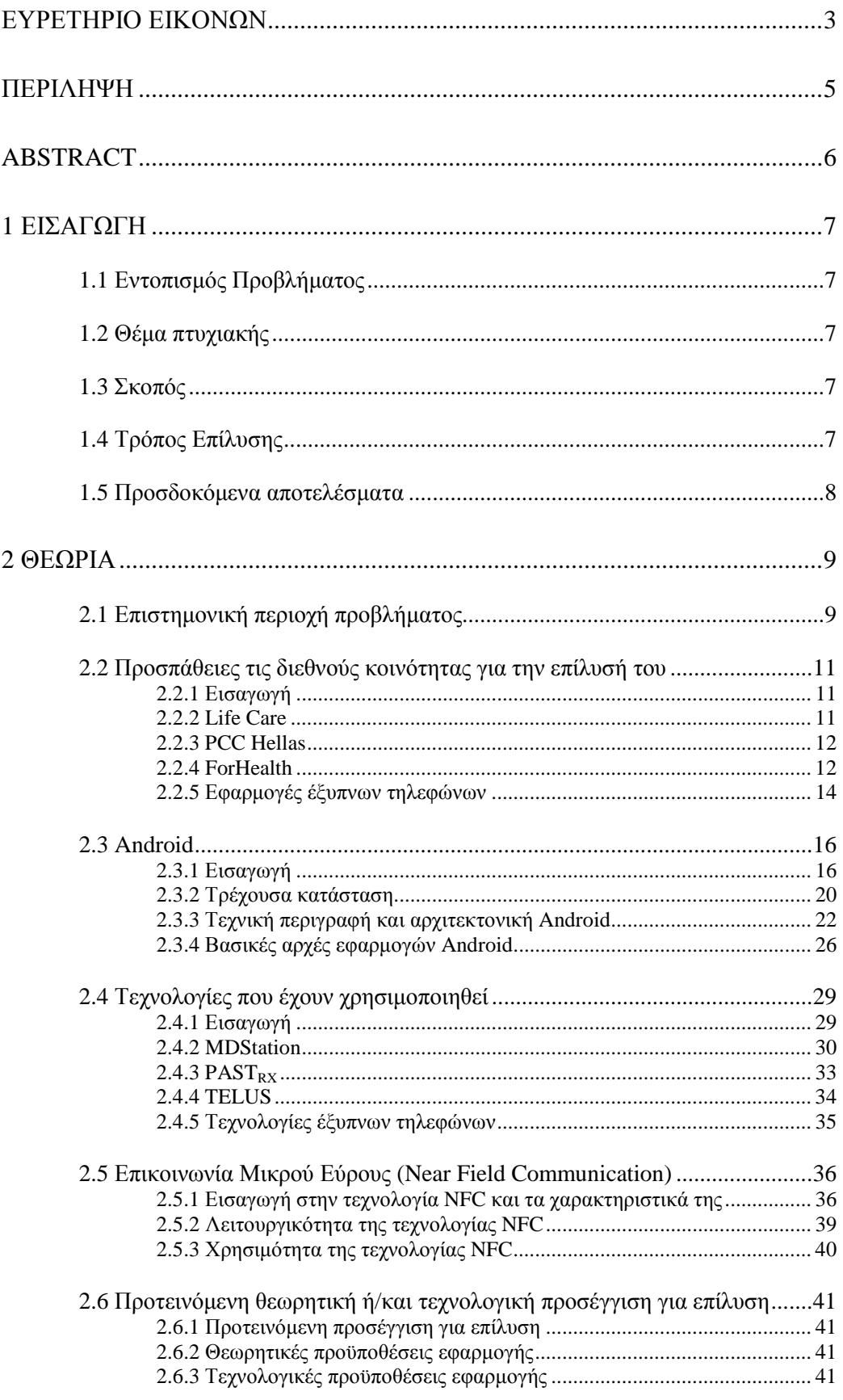

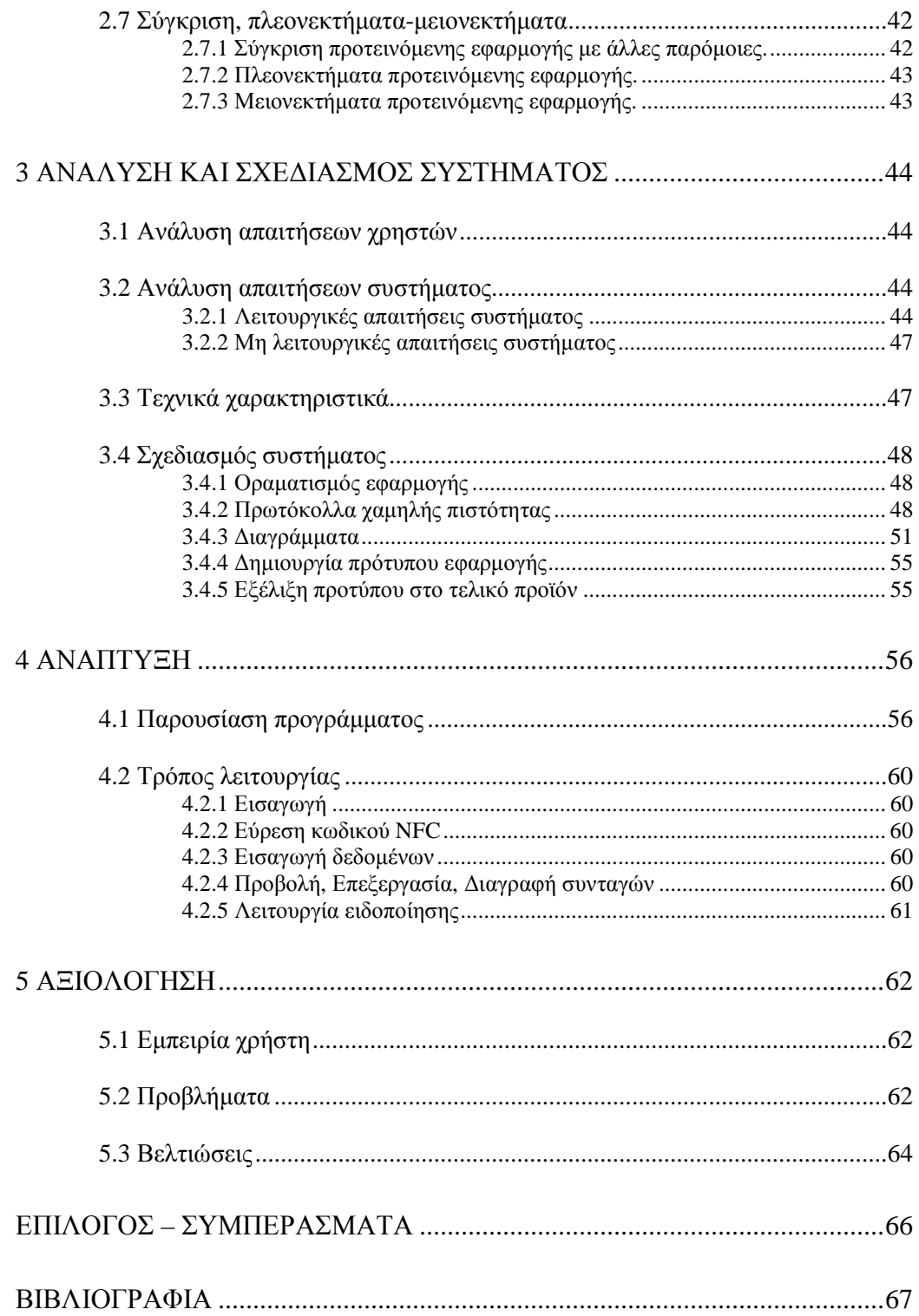

# **Ευρετήριο εικόνων**

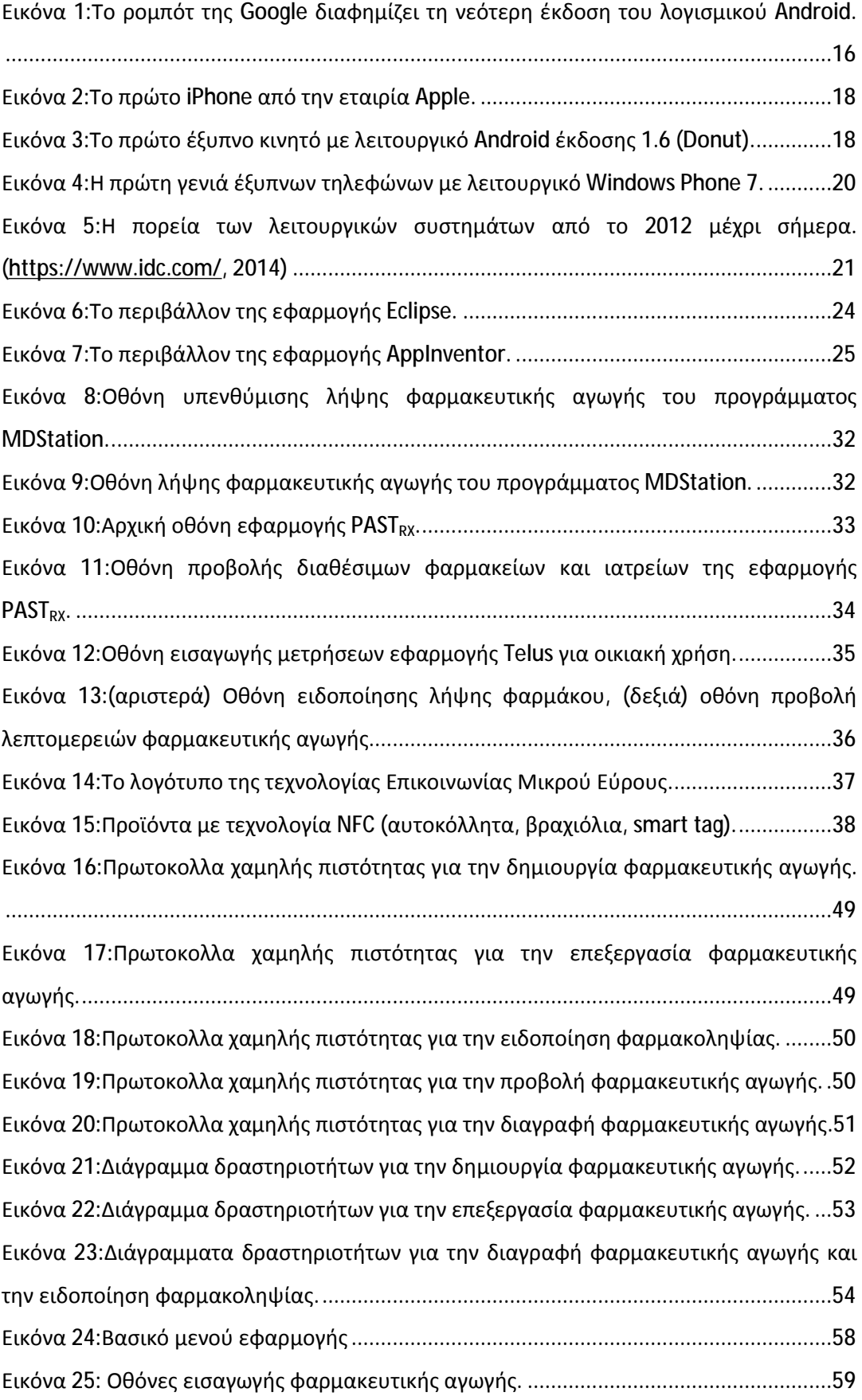

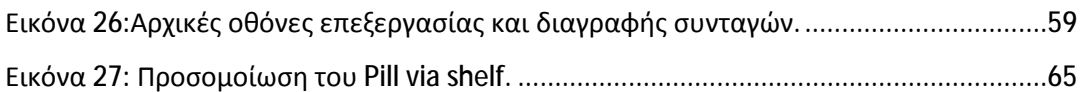

## **Περίληψη**

Η παρούσα εργασία αφορά στη δημιουργία εφαρμογής έξυπνων συσκευών λογισμικού android, για την υποβοήθηση ασθενών στη λήψη της φαρμακευτικής τους αγωγής. Θα γίνει αναφορά, στους λόγους εκείνους που καθιστούν χρήσιμη μια τέτοια εφαρμογή, και σε προσπάθειες τις διεθνούς κοινότητας για επίλυση του προβλήματος καθώς και σε παρόμοιες εφαρμογές κοινού σκοπού, με τις οποίες θα συγκριθεί η προτεινόμενη εφαρμογή. Επίσης θα γίνει ανάλυση της σχεδίασης, των απαιτήσεων και της υλοποίησης της εφαρμογής μέχρι και το στάδιο στο οποίο βρίσκεται κατά την παρουσίασή της καθώς και τον τεχνολογιών που χρησιμοποιήθηκαν. Τέλος θα ακολουθήσει αξιολόγηση και συμπεράσματα επί του αποτελέσματος.

## **Abstract**

This diploma discusses the project of a smartphone application, based on the android platform, for helping patients receive their subscribed prescription. Subjects that are being analyzed or mentioned in this paper are the reasons for creating this app and the purpose it serves, what are the community's stands on the subject, along with other applications of the same category, with which the proposed one will be compared. Moreover it will be thoroughly discussed the methodology by which the application was conceived, constructed and created, up until the time of the presentation of this diploma, as well as the technologies used. Eventually there will be an evaluation and the conclusion of the final outcome.

## **1 Εισαγωγή**

### **1.1 Εντοπισμός Προβλήματος**

Κατά καιρούς, όλοι από εμάς χρειάζεται να ακολουθήσουμε ιατρικές συνταγές για να καταπολεμήσουμε κάποια αρρώστια, δεν είναι όμως πάντα εφικτό να της εκτελέσουμε στο έπακρο. Είτε λόγο χρόνου, είτε από αμέλεια τις περισσότερες φορές δεν λαμβάνουμε τις δοσολογίες όπως αυτές μας χορηγήθηκαν, με αποτέλεσμα να καθυστερούμε την εκπλήρωση τους και κατά συνέπεια την ανάρρωσή μας. Επίσης για κάποια άτομα μεγαλύτερης ηλικίας είναι αρκετά σύνηθες, η λήψη λάθος φαρμάκου λόγο δυσκολιών όρασης, καθώς και η υπερδοσολογία ή υποδοσολογία για εκείνα τα οποία πάσχουν από αδύναμη μνήμη.

### **1.2 Θέμα πτυχιακής**

Αυτή η πτυχιακή έχει ως θέμα τον Σχεδιασμό, την ανάπτυξη και την αξιολόγηση μιας εφαρμογής διάχυτου υπολογισμού για την υποβοήθηση ασθενών στη λήψη της φαρμακευτικής τους αγωγής.

## **1.3 Σκοπός**

Σκοπός της πτυχιακής είναι η σωστή εκτέλεση της ιατρικής συνταγής και η αποφυγή υπερδοσολογίας ή υποδοσολογίας από ασθενής που χρησιμοποιούν την εφαρμογή.

## **1.4 Τρόπος Επίλυσης**

Για την αποφυγή τέτοιων περιστατικών θα δημιουργηθεί εφαρμογή σε περιβάλλον Android με την χρήση της τεχνολογίας NFC (Near Field Communication). Η εφαρμογή θα ενημερώνει τον χρήστη πότε να λάβει την φαρμακευτική αγωγή, στην συνέχεια θα ελέγχει το φάρμακο για αποφυγή λάθους επιλογής και τέλος θα ενημερώνει τον χρήστη για την χορηγημένη δοσολογία, καθώς και την επόμενη δοσοληψία.

## **1.5 Προσδοκόμενα αποτελέσματα**

Προσδοκόμενα από την εφαρμογή αποτελέσματα είναι η σωστή δοσοληψία, η αποφυγή άσκοπης λήψης φαρμάκων, η βελτίωση της υγείας του χρήστη, και σε κάποιες περιπτώσεις υποδοσολογίας, η βελτίωση αυτής σε μικρότερο χρονικό διάστημα.

## **2 Θεωρία**

#### **2.1 Επιστημονική περιοχή προβλήματος**

Όπως όλοι γνωρίζουμε, είναι σημαντικό να εκτελούμε την φαρμακευτική αγωγή που μας χορηγεί ο εκάστοτε ιατρός για να μπορέσουμε να καταπολεμήσουμε το οποιοδήποτε πρόβλημα υγείας αντιμετωπίζουμε. Η Φαρμακευτική Συμμόρφωση περιγράφει το βαθμό κατά τον οποίο ο Ασθενής ακολουθεί τις συμβουλές του Γιατρού σχετικά με τη θεραπεία, τη διατροφή, τις αλλαγές στον τρόπο ζωής προκειμένου να εξασφαλισθούν τα επιθυμητά κλινικά αποτελέσματα. Το πρόβλημα της μειωμένης Φαρμακευτικής Συμμόρφωσης είναι αναγνωρισμένο καθώς 2.000 χρόνια πριν, πρώτος ο Ιπποκράτης προειδοποιούσε τους γιατρούς να ελέγχουν πάντα τους λόγους για τους οποίους οι ασθενείς τους ψεύδονται σχετικά με το αν τηρούν τις οδηγίες που τους έχουν δοθεί.

Παρόλα αυτά, έρευνα (Τζανετάκη, [www.ekemilou.org,](http://www.ekemilou.org) 2012, σ. 12) έδειξε ότι μόνο το 22% των συνταγών εκτελούνται από τους ασθενείς με βάση τις οδηγίες αναγραφής τους. Το 14% δεν εκτελεί την συνταγή, το 13% την εκτελεί αλλά δεν χρησιμοποιεί τα φάρμακα που του όρισε ο ιατρός, το 22% την διακόπτει πρόωρα ενώ το 29% μειώνει κατά την κρίση του την δοσολογία. Με βάση αυτή την έρευνα το 78% των ασθενών από επιλογή τους δεν εκτελούν σωστά την συνταγή και μόνο το 22% ακολουθεί της οδηγίες του ιατρού. Σε αυτό το σημείο αξίζει να σημειωθεί ότι η έρευνα αναφέρετε σε άτομα που δεν πάσχουν από προβλήματα μνήμης ή όρασης, αν όμως λάβουμε υπόψιν και άτομα με τέτοιου είδους προβλήματα τότε τα ποσοστά αλλάζουν εντελώς. Σύμφωνα με τον Παγκόσμιο Οργανισμό Υγείας (WHO) [\(http://www.forhealth.gr/,](http://www.forhealth.gr/) 2012), η Φαρμακευτική Συμμόρφωση ασθενών σε χρόνιες θεραπείες, είναι μόνο 50 %.

- 49% των ασθενών παραδέχονται ότι έχουν ξεχάσει να πάρουν το φάρμακο t. τους
- 31% δεν έχουν εκτελέσει την συνταγή η οποία τους δόθηκε
- 29% έχουν σταματήσει τη λήψη του σκευάσματος τους, πριν αυτό τελειώσει

#### 24% έχουν πάρει μικρότερη από την συνταγογραφούμενη δόση

Τα αίτια της μη συμμόρφωσης των ασθενών είναι πολλά με κυριότερο το γεγονός ότι ο ασθενής δεν θυμάται να πάρει σωστά το φάρμακό του. Είναι αλήθεια ότι η φαρμακοθεραπεία συνδυάζεται με ασθενείς προχωρημένης ηλικίας οι οποίοι δεν πάσχουν μόνο από μία πάθηση αλλά από περισσότερες και γι' αυτές παίρνουν πολλά και διαφορετικά φάρμακα. Μελέτες (Γεωργιάδης, [http://www.iatropedia.gr/,](http://www.iatropedia.gr/) 2011) έδειξαν ότι πολλοί ηλικιωμένοι ασθενείς που έπασχαν από πέντε απλές ασθένειες λόγω της ηλικίας τους (π.χ. υπέρταση, υπερχοληστεριναιμία, οστεοαρθρίτιδα, οστεοπόρωση κ.ά.) και λάμβαναν τουλάχιστον 11 δισκία την ημέρα, έκαναν κάθε ημέρα, σε ποσοστό 25 έως 50%, ένα σημαντικό λάθος στη θεραπεία τους.

Επιπτώσεις όμως της μη συμμόρφωσης της φαρμακευτικής αγωγής βαραίνουν όλους τους εμπλεκόμενους και όχι μόνο τον ασθενή, ειδικότερα όπως αναφέρετε στην ιστοσελίδα [\(http://www.life-care.gr/](http://www.life-care.gr/), 2013):

#### Για τον ασθενή ÷,

Ως αποτέλεσμα της μη συμμόρφωσης στη φαρμακευτική αγωγή, ο ασθενής τις περισσότερες φορές υποτροπιάζει με πολλές και σοβαρές ανεπιθύμητες ενέργειες, επιβαρύνει την κατάστασή του και μειώνει το προσδόκιμο της ζωής του.

Για το θεράποντα ιατρό

Αντίκτυπο στην άρνηση του ασθενή να συμμορφωθεί στη φαρμακευτική ή άλλη αγωγή που του έχει δώσει ο θεράπων ιατρός του, όπως ειδική διατροφή, άσκηση, κ.λπ., έχει και ο θεράπων ιατρός δεδομένου ότι η πορεία της υγείας του ασθενή που τον έχει εμπιστευθεί επηρεάζει τόσο την κρίση του ιατρού –δεν μπορεί να είναι βέβαιος για το εάν η θεραπεία που έχει επιλέξει είναι η σωστή εάν δεν έχει σωστή εικόνα της δράσης του φαρμάκου ή εάν ο ασθενής δεν του λέει αλήθεια για το εάν και πώς λαμβάνει την αγωγή του –όσο και τη σχέση του ιατρού με τον ασθενή που κλονίζεται, αφού η πορεία της υγείας του συνήθως δεν είναι η αναμενόμενη.

Για τη φαρμακευτική αγορά

Σοβαρά επηρεασμένη από τη μη φαρμακευτική συμμόρφωση είναι και η φαρμακευτική αγορά, δεδομένου ότι «χάνει» σημαντικά κέρδη από τις πωλήσεις των φαρμάκων αλλά κυρίως «χάνει» και σε αξιοπιστία δεδομένου ότι οι ιατροί που επιλέγουν ένα συγκεκριμένο φάρμακο για να συνταγογραφήσουν θέλουν να πειστούν για τα αποτελέσματά του. Η αποσπασματική λήψη του φαρμάκου δεν προσφέρει θεραπευτική κάλυψη και φυσικά δεν αποδίδει τα αναμενόμενα, ακριβώς γι' αυτό οι ιατροί δεν είναι σε θέση να γνωρίζουν εάν το φάρμακο δεν προσφέρει προστασία ή εάν ο ασθενής δεν το λαμβάνει σύμφωνα με τις οδηγίες του.

Για το σύστημα υγείας & τα ασφαλιστικά ταμεία

Τέλος, τεράστιο είναι το κόστος της μη συμμόρφωσης των ασθενών στην αγωγή τους και για τα ασφαλιστικά ταμεία, τα δημόσια νοσοκομεία και το σύστημα υγείας μιας χώρας. Οι ασθενείς, σε όλες τις περιπτώσεις όπου δεν ακολουθούν τη θεραπευτική τους αγωγή, υποτροπιάζουν και πολύ συχνά βρίσκονται στη δεινή θέση να χρειαστούν νοσηλεία, πολλές φορές μακρόχρονη καθώς και πιο επιβαρυμένη φαρμακευτική ή άλλη αγωγή, με αποτέλεσμα να επιβαρύνονται σε κόστος τα ασφαλιστικά τους ταμεία και σε κλίνες και προσωπικό τα δημόσια νοσοκομεία

## **2.2 Προσπάθειες τις διεθνούς κοινότητας για την επίλυσή του**

#### **2.2.1 Εισαγωγή**

Κατά καιρούς αρκετοί οργανισμοί είτε αυτοί είναι ιδιωτικοί είτε δημόσιοι έχουν προσπαθήσει να διορθώσουν το πρόβλημα μέσω ενημερωτικών φυλλαδίων, και εκστρατειών χωρίς όμως αυτό να έχει επιφέρει σημαντικά αποτελέσματα για το λόγω του ότι, οι κινήσεις αυτές είναι σποραδικές και εκτελούνται από μικρά σωματεία ή εταιρείες που δεν έχουν τη δυνατότητα μαζικής έκθεσης αυτών των ενεργειών στο διεθνές κοινό. Παρόλα αυτά αξίζει να σημειωθούν οι προσπάθειες των παρακάτω εταιριών οι οποίες αντιμετωπίζουν το πρόβλημα με την σοβαρότητα που του αρμόζει και αποφάσισαν να δεσμευτούν με την καταπολέμηση της κατάστασης αυτής κάνοντας ένα βήμα παραπάνω από τους υπόλοιπους.

#### **2.2.2 Life Care**

Η εταιρία Life Care [\(http://www.life-care.gr/,](http://www.life-care.gr/) 2013) έχει καθιερώσει το Πρόγραμμα Φαρμακευτικής Συμμόρφωσης. Το συγκεκριμένο πρόγραμμα είναι ανθρωποκεντρικό και απαρτίζετε από το προσωπικό της εταιρίας το οποίο παρέχει υπηρεσίες υπενθύμισης λήψης της φαρμακευτικής αγωγής, αλλά κυρίως εστιάζει στη σωστή ενημέρωση των ασθενών και των οικογενειών τους, τονίζοντας την αναγκαιότητα της ορθής λήψης φαρμάκων όπως επίσης και τις επιπτώσεις που καραδοκούν από αμέλεια αυτής.

#### **2.2.3 PCC Hellas**

Μία άλλη προσέγγιση του προβλήματος είναι αυτή που έχει ενστερνιστεί η PCC Hellas [\(http://www.pccint.eu/,](http://www.pccint.eu/) 2012). Η εν λόγο εταιρεία έχει δημιουργήσει μια εφαρμογή παρακολούθησης ασθενών δευτεροβάθμιας υποβοήθησης<sup>1</sup> σε συνεργασία με το Πρόγραμμα Φαρμακευτικής Συμμόρφωσης που αναφέρθηκε νωρίτερα, το οποίο ονομάζει MDStation [\(http://www.pccint.eu/products/mdstation,](http://www.pccint.eu/products/mdstation) 2012).

Το προϊόν αυτό συνδυάζει την παρακολούθηση με την ενημέρωση όλων των εμπλεκόμενων στη θεραπεία, μελών. Πιο συγκεκριμένα, η εταιρία εχει δημιουργήσει μία ηλεκτρονική ταμπλέτα για την υποβοήθηση του ασθενή η οποία είναι υπέυθινη για την ενημέρωση του χρήστη σχετικά με την λήψη της φαρμακευτικής του αγωγής, την προβλεπόμενη δοσολογία, τυχών προδιαγραφές για την λήψη του φαρμάκου (π.χ. ο ασθενής να έχει φάει πριν την χωρήγηση), την δίαιτα την οποία του έχει ορίσει ο θεράπων ιατρός, επερχόμενα ιατρικά ραντεβού, καθώς και τακτικές διαγνωστικές εξετάσεις ή μετρίσεις ζωτικών οργάνων.

Μια άλλη πτυχή του συστήματος αυτού είναι η διαρκείς ενημέρωση του ιατρού, του ασθενή και της οικογένειάς του μέσω κλήσεων φωνής ή βίντεο για διευκρίνιση αποριών και την πορεία της θεραπείας. Το εν λόγο σύστημα θα αναλυθεί και περαιτέρω στην επόμενη ενότητα.

#### **2.2.4 ForHealth**

l

<sup>1</sup> Ως εφαρμογή δευτεροβάθμιας υποβοήθησης ορίζετε η εφαρμογή η οποία είναι προσβάσιμη από συγκεκριμένα άτομα και είτε απαιτεί εξειδικευμένες γνώσεις είτε αντικαθιστά τον θεράποντα ιατρό σε κάποιο βαθμό.

Η εταιρεία ForHealth [\(http://www.forhealth.gr/,](http://www.forhealth.gr/) 2012) προσφέρει υπηρεσίες τόσο για ασθενής όσο και για ιατρούς, επαγγελματίες υγείας και φαρμακευτικές εταιρείες μέσω του λογισμικού συστήματος δευτεροβάθμιας υποβοήθησης HIMS (Health Information Management System) (ForHealth, 2012)<sup>2</sup> που έχει δημιουργήσει η ίδια.

Υπηρεσίες που απευθύνονται στον ασθενή:

- Υπηρεσίες υπενθύμισης με τη μορφή τηλεφωνικών κλήσεων από εξειδικευμένους Επαγγελματίες Υγείας (Νοσηλευτές, Ψυχολόγοι), γραπτών μηνυμάτων (SMS), αυτόματη υπενθύμιση φαρμακοληψίας με ειδοποίηση στο κινητό κ.α.
- Επιμόρφωση Ασθενών η οποία πραγματοποιείται από εξειδικευμένους J. Επαγγελματίες Υγείας, στην οικία του ασθενούς, στο ιατρείο ή σε οποιοδήποτε ενδεδειγμένο χώρο. Η επιμόρφωση μπορεί να πραγματοποιηθεί και με τη μορφή ομάδων ασθενών και έχει ως στόχο την βελτίωση στη διαχείριση της ασθένειας τους και στην ποιότητα ζωής τους, την ευαισθητοποίηση τους, την υιοθέτηση
- Εκπαίδευση Ασθενών στη σωστή αυτοχορήγηση του σκευάσματος που ÷. τους έχει συνταγογραφηθεί, είτε στην οικία τους είτε στο ιατρείο, από εκπαιδευμένους και άρτια καταρτισμένους Νοσηλευτές
- Ηλεκτρονικές πλατφόρμες ασθενών  $\bullet$
- Κατ' οίκον Νοσηλεία
- Αιμοληψίες για την διενέργεια διαγνωστικών εξετάσεων, στην οικία ή την εργασία του ασθενούς

Υπηρεσίες που παρέχονται στους ιατρούς που συμμετέχουν στο πρόγραμμα:

On Line εγγραφής του ασθενούς του στο Πρόγραμμα Υποστήριξης,  $\mathbf{r}$ μέσω εξειδικευμένου λογισμικού συστήματος

l 2 Σύστημα Διαχείρισης Πληροφοριών Υγείας.

- Άμεσης ενημέρωση για τους ασθενείς του, για θέματα που αφορούν αποτελέσματα της θεραπείας τους, στατιστικές Φαρμακευτικής Συμμόρφωσης, ανεπιθύμητες ενέργειες
- Αιμοληψιών για την διενέργεια διαγνωστικών εξετάσεων, στην οικία ή t. την εργασία του ασθενούς με άμεση, on Line γνωστοποίηση για τα αποτελέσματα των διαγνωστικών εξετάσεων των ασθενών τους
- Να λαμβάνει ειδοποιήσεις για την πορεία των ασθενών τους μέσω SMS,  $\blacksquare$ τηλεφωνικών κλήσεων, e – mail

#### **2.2.5 Εφαρμογές έξυπνων τηλεφώνων**

Εφαρμογές βέβαια πρωτοβάθμιας υποβοήθησης<sup>3</sup> έχουν δημιουργηθεί με στόχο την προσβασιμότητα τους από το ευρύ κοινό και όχι τόσο στην πλήρη στήριξη και υποβοήθηση του χρήστη, παράδειγμα τέτοιων εφαρμογών αποτελούν τα εξής:

MediSafe Meds & Pill Reminder [\(http://www.medisafe.com/](http://www.medisafe.com/), 2015)

Αυτή η εφαρμογή εστιάζει στην υπενθύμιση του χρήστη να λάβει την φαρμακευτική του αγωγή. Με απλό και περιληπτικό περιβάλλον χρήστη προσφέρει μια εξαιρετική εμπειρία όπως το χαρακτηρίζουν με την βαθμολογία τους οι αγοραστές του.

Medicine Time [\(http://jmsoftbrazil.blogspot.com.br/](http://jmsoftbrazil.blogspot.com.br/), 2015) t.

Με παρόμοιες λειτουργίες όπως η προαναφερθείσα εφαρμογή αλλά ελαφρός πιο πολύπλοκο περιβάλλον χρήστη και επιπρόσθετες λειτουργίες όπως την εμφάνιση κοντινών φαρμακείων και ιατρείων καθώς και βαθμολογία από τους χρήστες της εφαρμογής που τα επισκέφθηκαν.

Pill Organizer [\(http://tomekkonieczny.pl/pill-organizer/,](http://tomekkonieczny.pl/pill-organizer/) 2015)

l <sup>3</sup> Ως εφαρμογή πρωτοβάθμιας υποβοήθησης για το συγκεκριμένο θέμα ορίζετε η εφαρμογή η οποία είναι προσβάσιμη από όλους χωρίς την ανάγκη για εξειδικευμένες γνώσεις και προσφέρει βασικές πληροφορίες χωρίς να ακυρώνει τον ρόλο των επαγγελματιών ιατρών.

Αυτή η εφαρμογή κερδίζει την εύνοια των χρηστών της για το λόγω του ότι προσφέρει μικροεφαρμογές αρχικής οθόνης που καθιστούν την ενημέρωση τους για επερχόμενες δοσοληψίες άμεση.

## **2.3 Android**

#### **2.3.1 Εισαγωγή**

Το Android [\(www.android.com,](http://www.android.com) 2015) είναι ένα λειτουργικό σύστημα ανοικτού κώδικα για έξυπνες κινητές συσκευές με οθόνη αφής (touch screen), βασισμένο στον πυρήνα του λειτουργικού συστήματος Linux. Απαριθμούνται περισσότερες από 900 εκατομμύρια συσκευές παγκοσμίως και περισσότεροι από 70 κατασκευαστές τηλεφώνων επιλέγουν αυτό το λειτουργικό σύστημα για τα προϊόντα τους ([http://forum.xda-developers.com/,](http://forum.xda-developers.com/) 2009). Στα πιο γνωστά προϊόντα συγκαταλέγεται η σειρά κινητών τηλεφώνων και ταμπλετών Xperia της Sony, η σειρά έξυπνων κινητών τηλεφώνων Galaxy της εταιρίας Samsung, καθώς και η σειρά κινητών τηλεφώνων και ταμπλετών Nexus της εταιρίας Google. Το σήμα κατατεθέν του Android είναι ένα πράσινο ρομπότ (Εικόνα 1) το οποίο χρησιμοποιείται συνήθως ως η μασκότ της εταιρίας και όχι τόσο ως λογότυπο.

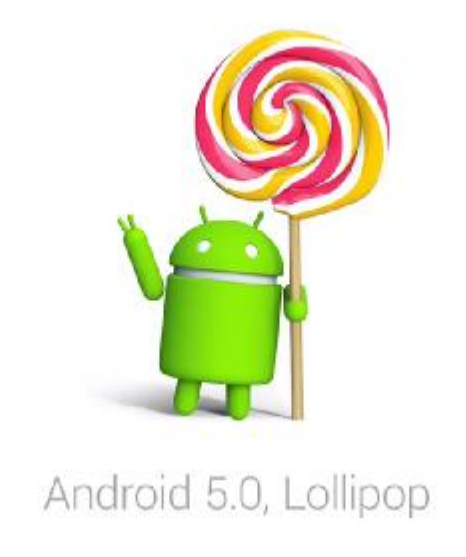

*Εικόνα 1:Το ρομπότ της Google διαφημίζει τη νεότερη έκδοση του λογισμικού Android.* 

Η ανάπτυξη του Android (Brachmann, [http://www.ipwatchdog.com/,](http://www.ipwatchdog.com/) 2014) [\(https://en.wikipedia.org/,](https://en.wikipedia.org/) 2015) (Amadeo, [http://arstechnica.com,](http://arstechnica.com) 2014) ξεκίνησε το 2003 στο Palo Alto της California από μια μικρή ομάδα νέων και φιλόδοξων ανθρώπων υπό την μορφή νεόφυτης εταιρείας (startup company) με το όνομα Android Inc. Λίγα είναι γνωστά για την αρχική έκδοση του λογισμικού, παρά μόνο

το γεγονός ότι δεν έμοιαζε πολύ (ούτε εμφανισιακά αλλά ούτε και τεχνικά) με αυτό που παρουσιάστηκε το 2008 ως το πρώτο επίσημο έξυπνο κινητό τηλέφωνο με λειτουργικό Android (HTC Dream) (Εικόνα 3).

Δυο χρόνια αργότερα, από την γέννησή του, το 2005 η Google εξαγοράζει την εταιρία Android Inc σε μια διαφαινόμενη προσπάθεια να εισέλθει στον χώρο του πολλά υποσχόμενου και κερδοφόρου τομέα των έξυπνων κινητών συσκευών, κάτι σημαντικό για το μέλλον της εταιρίας, ενώ παράλληλα απασχολεί τους ιδρυτές του. Η εξαγορά αυτή είχε σαν αποτέλεσμα την οικονομική ενίσχυση, την μεγαλύτερη προοπτική και την ευρέα προβολή του Android. Ανάμεσα στην ιδρυτική ομάδα του Android ήταν και ο Andy Rubin, ο οποίος συνέχισε μέχρι και τον Μάρτιο του 2013 να έχει ενεργή συμμετοχή στην εξέλιξη του Android.

Το 2007, το Android περνάει στην δικαιοδοσία και επίβλεψη μιας κοινοπραξίας εταιριών τεχνολογίας και τηλεπικοινωνιών, της "Open Handset Alliance" (ΟΗΑ). Σκοπός του νέο-ιδρυθέντος οργανισμού ήταν, και είναι, η ανάπτυξη και εξέλιξη ανοιχτών προτύπων στις συσκευές κινητής τηλεφωνίας. Βασικός περιορισμός του παραμένει η απαγόρευση παραγωγής και διάθεσης έξυπνων κινητών τηλεφώνων μη συμβατών με τις επίσημες εκδόσεις του Android. Παράλληλα η Google δημοσίευσε το μεγαλύτερο μέρος του κώδικα του Android υπό τους όρους της Apache License, μιας άδειας ελεύθερου λογισμικού, κίνηση που όπως θα δούμε αργότερα έδωσε τεράστια ώθηση στο λειτουργικό της σύστημα.

Εν το μεταξύ, το καλοκαίρι του 2007 η εταιρία Apple αποκάλυψε την πρωτοποριακή και επαναστατική για τον κλάδο, έξυπνη κινητή συσκευή με οθόνη αφής. Αυτή δεν ήταν άλλη από το πασίγνωστο iPhone (Εικόνα 2) με το ιδιόκτητο λειτουργικό σύστημα iPhone OS (μετέπειτα γνωστό ως iOS). Η κίνηση αυτή της Apple αιφνιδίασε ολόκληρη την αγορά των κινητών τηλεφώνων η οποία βρέθηκε τουλάχιστον ένα βήμα πίσω όσον αφορά την τεχνολογική καινοτομία καθώς καμία άλλη εταιρία δεν χρησιμοποιούσε οθόνη αφής και εξελιγμένο λειτουργικό σύστημα με παρόμοια απόδοση. Μέσα σε ένα πολύ μικρό χρονικό διάστημα η Apple κατάφερε να αποκτήσει πολύ σημαντικό μερίδιο της αγοράς και κατά συνέπεια ένα τεράστιο ποσό κερδών. Το γεγονός αυτό σήμανε συναγερμό για τις εταιρίες πληροφορικής/ τηλεπικοινωνίων, όπως η Google, η οποία αρχικά έσπευσε

σε διάστημα λίγων ετών να εξελίξει το Android στο ποιοτικό επίπεδο του iOS και αργότερα ακόμη και να το ξεπεράσει.

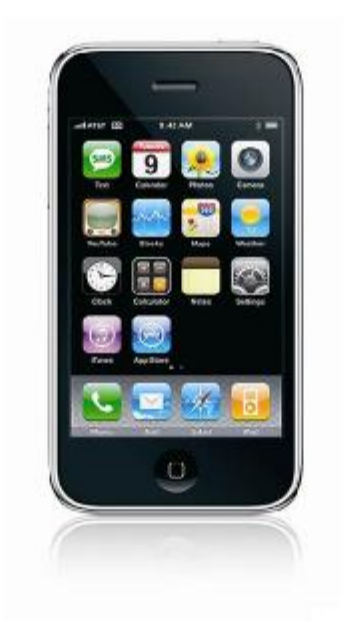

*Εικόνα 2:Το πρώτο iPhone από την εταιρία Apple.* 

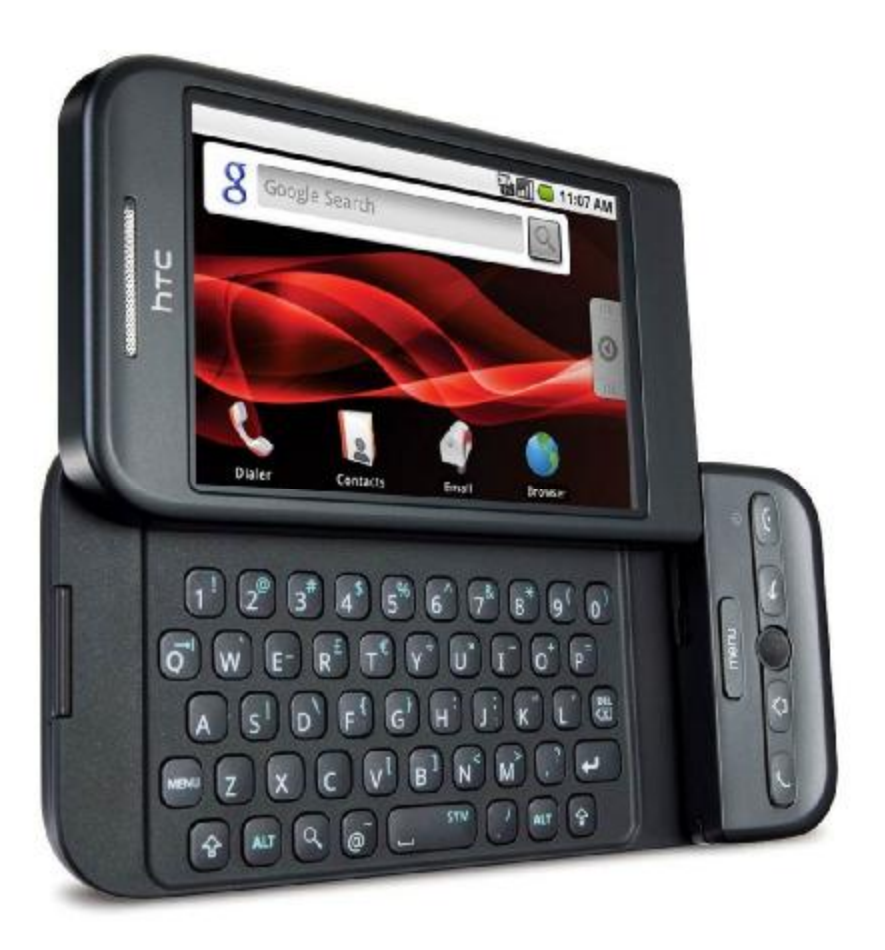

*Εικόνα 3:Το πρώτο έξυπνο κινητό με λειτουργικό Android έκδοσης 1.6 (Donut).* 

Η Apple βλέποντας να ανεβαίνει σταδιακά αλλά σταθερά το μερίδιο αγοράς του Android, κατέφυγε σε μηνύσεις. Η όλη αυτή διαδικασία αποδείχτηκε γενικά πολύ επίπονη και δαπανηρή για τις εμπλεκόμενες εταιρίες όπως και για τις μεγαλύτερες εταιρίες κατασκευής συσκευών που λειτουργούν με λειτουργικό σύστημα Android, όπως η Samsung, η Sony, η HTC κ.α., καθώς η Apple προσέφυγε δικαστικά ενάντια σε οτιδήποτε έμοιαζε να χρησιμοποιεί εμπορικά ή να σχετίζεται δικαιωματικά με το Android, σε αυτό που ανεπίσημα πλέον αποκαλείται "Apple-Google Patent War". Αργότερα ενεπλάκη στη διαμάχη και η εταιρία Microsoft, η οποία εικάζεται βλέποντας να έχει μείνει πίσω στις εξελίξεις, δημιούργησε κρυφά συμμαχία με την Apple σχετικά με πνευματικά δικαιώματα και πατέντες ευρεσιτεχνίας και στράφηκε επίσης ενάντια στο Android. Ακολούθησαν η εταιρία Oracle η οποία ισχυρίστηκε καταπάτηση πνευματικών δικαιωμάτων όσον αφορά την γλώσσα Java και η εταιρία Nokia η οποία επίσης ισχυρίστηκε παρόμοιες κατηγορίες για διάφορες τεχνολογίες, βλέποντας της πωλήσεις της να πέφτουν λόγο του πλέον απαρχαιωμένου λειτουργικού συστήματος Symbian OS. Όλα αυτά οδήγησαν την Google να αναγκαστεί να ξοδέψει τεράστια ποσά για να αμυνθεί και να προστατέψει το οικοσύστημα Android.

H Microsoft στο διάστημα αυτό, προκειμένου να γίνει ανταγωνιστική, προσπαθεί και φτιάχνει ένα καινούριο ιδιόκτητο λειτουργικό σύστημα για έξυπνα κινητά τηλέφωνα, το Windows Phone έχοντας εγκαταλείψει πλέον το παλιό λειτουργικό σύστημα Windows Mobile. Το νέο λειτουργικό σύστημα φαίνεται να έχει πλέων αποκτήσει σημαντική διείσδυση στην αγορά, εν έτη 2015. Η Nokia συνεχίζοντας να χάνει μερίδιο αγοράς προς το Android τελικά υιοθέτησε το 2011 το Windows Phone σε μια στρατηγική συνεργασίας με την Microsoft (Εικόνα 4), που αργότερα την εξαγόρασε κιόλας . Η κίνηση αυτή φαίνεται να έχει αποδώσει τα αναμενόμενα οφέλη και κέρδη στην εν λόγο εταιρεία σε βάθος χρόνου. Η RIM στις αρχές του 2013 μετονομάστηκε σε Blackberry και κυκλοφόρησε το καινούργιο και ελπιδοφόρο λειτουργικό σύστημα Blackberry 10, μετά από τα μεγάλα οικονομικά και οργανωτικά προβλήματα που αντιμετώπισε λόγω απώλειας τεράστιου μεριδίου αγοράς στον ανταγωνισμό

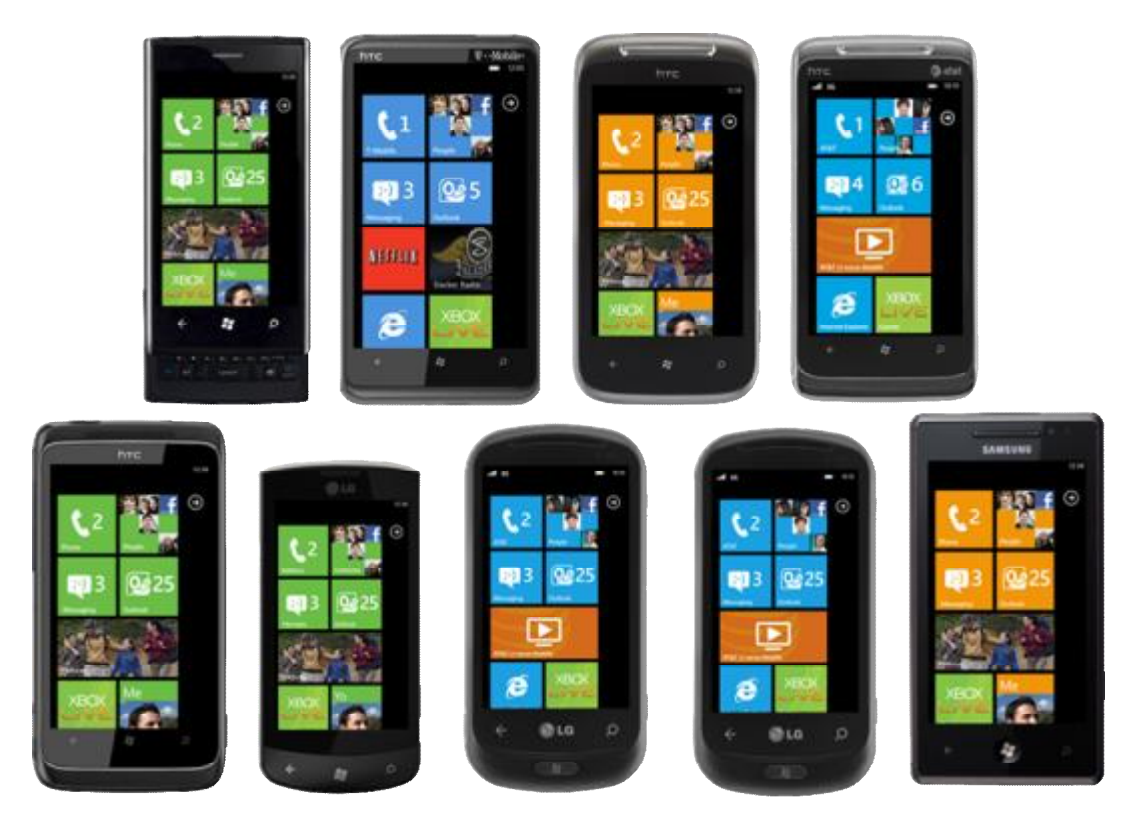

*Εικόνα 4:Η πρώτη γενιά έξυπνων τηλεφώνων με λειτουργικό Windows Phone 7.* 

#### **2.3.2 Τρέχουσα κατάσταση**

Η κυριαρχία του Android συνεχίζει την ανοδική της πορεία και το 2015 όντας πλέον, ο κυρίαρχος της αγοράς των έξυπνων κινητών συσκευών, παρά τα προβλήματα που προσπάθησαν να δημιουργήσουν ή δημιουργήσαν οι ανταγωνιστικές εταιρίες μέσω του συστήματος κατοχύρωσης ευρεσιτεχνιών των Ηνωμένων Πολιτειών της Αμερικής. Αναλυτές της αγοράς ([https://www.idc.com/,](https://www.idc.com/) 2014) εικάζουν ότι η επικράτηση του Android και το 2015 είναι σχεδόν σίγουρη υπόθεση με μόνη αμφιβολία την επερχόμενη κυκλοφορία του λειτουργικού συστήματος της Microsoft, Windows Phone 10, το οποίο υπόσχεται πλήρη συγχρονισμό και αλληλεπίδραση με τους ηλεκτρονικούς υπολογιστές που χρησιμοποιούν Windows 10, κάτι στο οποίο προς το παρών η Google αδυνατεί να προσφέρει στους χρήστες της, και ενδέχεται να εκτοξεύσει την Microsoft στα ύψη.

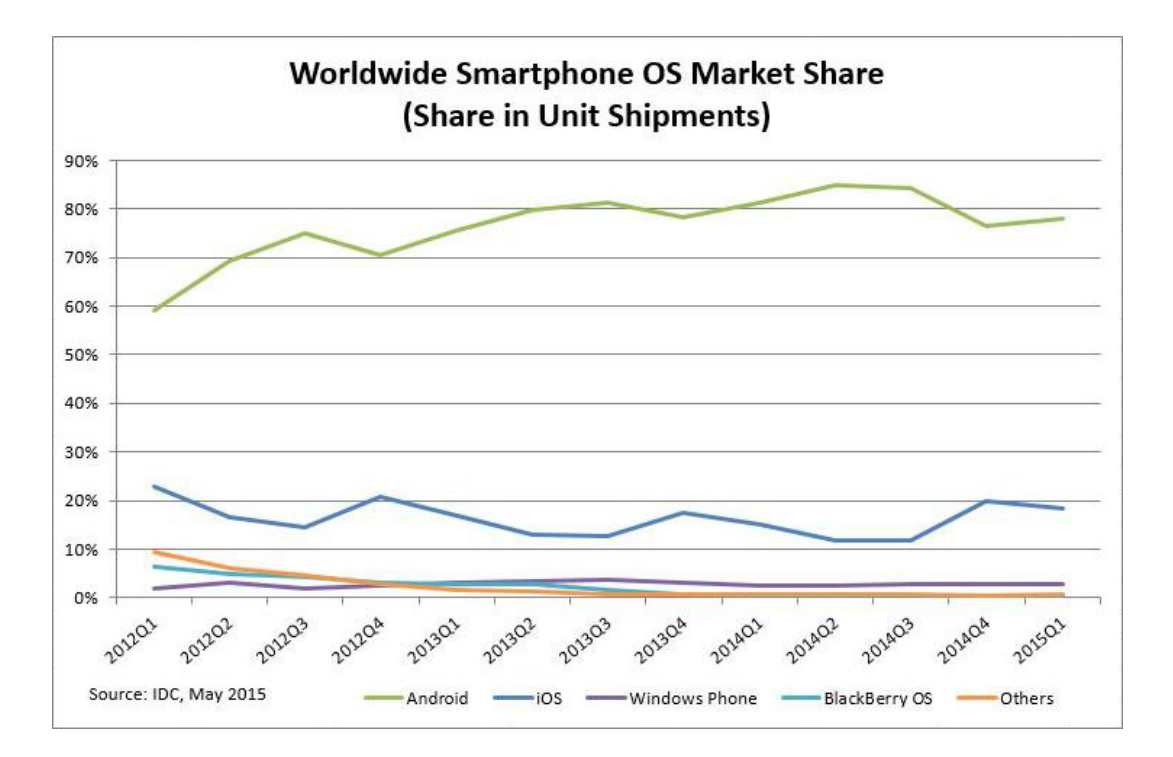

*Εικόνα 5:Η πορεία των λειτουργικών συστημάτων από το 2012 μέχρι σήμερα. [\(https://www.idc.com/,](https://www.idc.com/) 2014)* 

Στην πορεία αυτή ,προς την κορυφή, του Android συνέβαλε η Google η οποία επένδυσε σοβαρούς πόρους στο έργο με το να το βελτιώνει συνεχώς και να το προστατεύει στα δικαστήρια ή ξοδεύοντας δισεκατομμύρια δολάρια σε διπλώματα ευρεσιτεχνίας προκείμενου θωρακιστεί νομικά η πλατφόρμα. Επίσης η ανοικτή φύση της πλατφόρμας έδωσε την δυνατότητα σε πληθώρα κατασκευαστών να προσφέρουν σε αφθονία άκρως ανταγωνιστικά προϊόντα έτσι ώστε να λειτουργήσει η ελεύθερη αγορά καλύτερα. Σημειώνεται ότι το Android καλύπτει μια ευρεία γκάμα συσκευών από ταμπλέτες και κινητά έως netbooks και smartwears, με τις συσκευές να διατίθενται σε ένα εύρος τιμών που ξεκινά από τα 50-70 ευρώ και φθάνει έως τα επίπεδα των συσκευών iOS, δηλ. στην περιοχή των 600-700 ευρώ. Επιπρόσθετα, το γεγονός ότι οι περισσότερες εφαρμογές για Android προσφέρονται δωρεάν είναι ένας ακόμα βασικός λόγος επικράτησης της πλατφόρμας. Τέλος, σημαντικό ρόλο φυσικά έπαιξαν και τα σφάλματα των ανταγωνιστών, όπως η Nokia, η RIM, η Microsoft και φυσικά η Apple με κύρια προβλήματα είτε τα απαρχαιωμένα λειτουργικά συστήματα είτε προβληματικές συσκευές όπως αυτό που παρατηρήθηκε στο iPhone 5 με την κεραία ή τις δυσλειτουργικές αναβαθμίσεις σε παλαιότερα μοντέλα.

Πέρα από τα κινητά τηλεφώνα, τις ταμπλέτες, τα netbooks και τα smartwears, το Android έχει επεκταθεί και σε μια πληθώρα συσκευών όπως τα παρακάτω:

- Φωτογραφικές Μηχανές
- Τηλεοράσεις
- Συσκευές Αναπαραγωγής Πολυμέσων (Multimedia Players)
- Παιχνιδομηχανές
- Συστήματα Αυτοματισμού Κατοικιών και Κτιρίων
- Πλυντήρια, κ.ά.

#### **2.3.3 Τεχνική περιγραφή και αρχιτεκτονική Android**

Όπως προαναφέραμε, το λειτουργικό σύστημα Android έχει βασιστεί στον πυρήνα του λειτουργικού συστήματος Linux. Ωστόσο, ο πυρήνας του Android έχει υποστεί σημαντικές τροποποιήσεις από την Google, κάτι που καθιστά αδύνατη την υποστήριξη όλων των τεχνολογιών και εφαρμογών του Linux, π.χ. των X-Windows και των βιβλιοθηκών της GNU. Τα ζητήματα που ανακύπτουν από την ασυμβατότητα αυτή, έχουν οδηγήσει τους σχεδιαστές να επιδιώξουν τη σύγκλιση των πυρήνων του Android και του Linux, και αυτό εκτιμάται ότι θα μπορέσει να συμβεί σε περίπου 1-2 έτη.

Το Android χρησιμοποιεί την εικονική μηχανή Dalvik (Dalvik Virtual Machine (DVM)), η οποία είναι παρόμοια με την γνωστή εικονική μηχανή Java (Java Virtual Machine (JVM)), με την σημαντική διαφορά ότι περιλαμβάνει ένα επιπρόσθετο στάδιο ενδιάμεσου κώδικα και απευθύνεται σε συστήματα με πολύ περιορισμένη μνήμη. Η πρωτεύουσα αρχιτεκτονική επεξεργαστών (CPU architecture) (Brachmann, [http://www.ipwatchdog.com/,](http://www.ipwatchdog.com/) 2014) που υποστηρίζει το Android είναι η ARM. Το Android είναι κατά βάση λειτουργικό σύστημα κινητών συσκευών με οθόνες αφής και στηρίζεται στις χειρονομίες αφής του χρήστη για τη βασική λειτουργικότητα. Αξιοποιεί μηχανισμούς παροχής ανάδρασης πληροφορίας (information feedback) μέσω δυνατότητων δόνησης της συσκευής καθώς και τρόπους παροχής πληροφοριών σε διάφορες εφαρμογές αξιοποιώντας, μόνα τους ή σε συνδυασμό, υλικά εξαρτήματα όπως:

- πυξίδα (compass)
- επιταχυνσιόμετρο (accelerator)  $\mathbf{r}$
- βαρόμετρο (barometer) t.
- γυροσκόπιο (gyroscope)
- αισθητήρες εγγύτητας (proximity sensors)  $\mathbf{r}$
- δέκτη GPS (GPS receiver) κ.ά. ä,

Παρέχει βολικό τρόπο προβολής και επιλογής των διαθέσιμων εφαρμογών υπό την μορφή εικονιδίων σε ένα εικονικό πλέγμα [\(http://www.tutorialspoint.com/](http://www.tutorialspoint.com/) 2014). Υποστηρίζει πληθώρα βασικών εργοστασιακών εφαρμογών (από αναγνώστη ηλεκτρονικού ταχυδρομείου (e-mail client) μέχρι και εφαρμογή διαχείρισης επαφών, καθώς και χιλιάδες άλλες εφαρμογές και παιχνίδια. Πέρα από το απλό άγγιγμα, υποστηρίζονται διάφορες ενέργειες που μπορούν να πραγματοποιηθούν με αφή όπως:

- $\overline{\phantom{a}}$ κίνηση σάρωσης (swipe)
- τσίμπημα (pinch)  $\mathbf{r}$
- διπλό άγγιγμα (double tap)  $\blacksquare$

που έχουν αντιστοιχιστεί σε πολυπλοκότερες ενέργειες και λειτουργίες π.χ. η κίνηση σάρωσης χρησιμοποιείται συχνά στο να αλλάξει η ορατή οθόνη με μια άλλη μου την ακολουθεί στη σειρά.

Η ανάπτυξη εφαρμογών για την πλατφόρμα Android γίνεται ,ως προεπιλογή, με τη χρήση της γλώσσας προγραμματισμού Java σε συνδυασμό με το Πακέτο Ανάπτυξης Λογισμικού για Android το Android Software Development Kit (Android SDK) ([https://developer.android.com/sdk/index.html,](https://developer.android.com/sdk/index.html) 2015). Το Πακέτο Ανάπτυξης περιλαμβάνει μια εκτενή γκάμα εργαλείων όπως:

- εργαλείο διόρθωσης σφαλμάτων (debugger) J.
- $\mathbf{r}$ βιβλιοθήκες ανάπτυξης (όπως Χάρτες Google)
- προσομοιωτή/ εξομοιωτή φυσικής συσκευής (εικονικές συσκευές δηλαδή)

οδηγίες χρήσης, τεκμηρίωση κώδικα κ.α.

Το επίσημο ολοκληρωμένο περιβάλλον ανάπτυξης Integrated Development Environment (IDE) του Android είναι μια τροποποιημένη έκδοση του γνωστού περιβάλλοντος Eclipse (Εικόνα 6), το οποίο περιλαμβάνει την τελευταία έκδοση του Android SDK και στο σύνολο ονομάζεται Εργαλεία Ανάπτυξης Λογισμικού για Android, Android Development Tools (ADT) [\(www.android.com](http://www.android.com), 2015). Αξίζει να αναφερθεί ότι υπάρχουν εναλλακτικές προσεγγίσεις για την ανάπτυξη εφαρμογών Android με τη χρήση διαπλατφορμικού πακέτου λογισμικού δημιουργίας κινητών εφαρμογών ιστού (crossplatform mobile web applications frameworks) όπως το AppInventor (Εικόνα 7) του πανεπιστημίου MIT [\(http://ai2.appinventor.mit.edu/,](http://ai2.appinventor.mit.edu/) 2015) το οποίο θα παρουσιαστεί σε μετέπειτα κεφάλαιο.

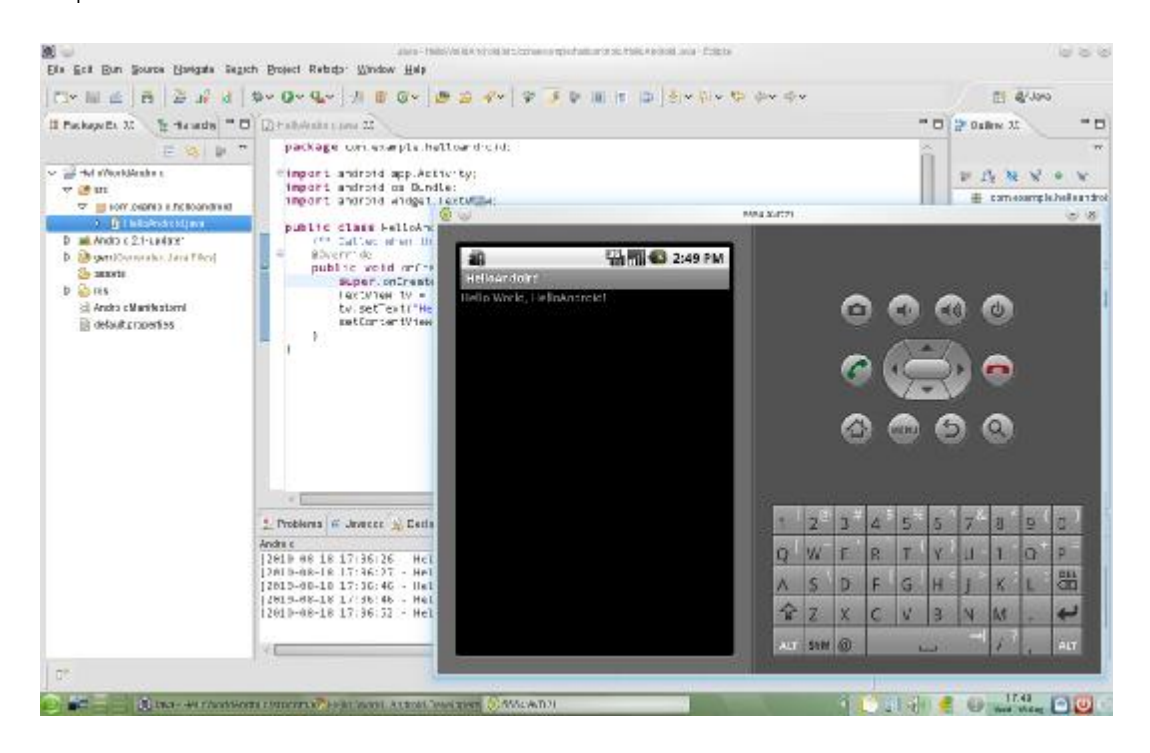

*Εικόνα 6:Το περιβάλλον της εφαρμογής Eclipse.* 

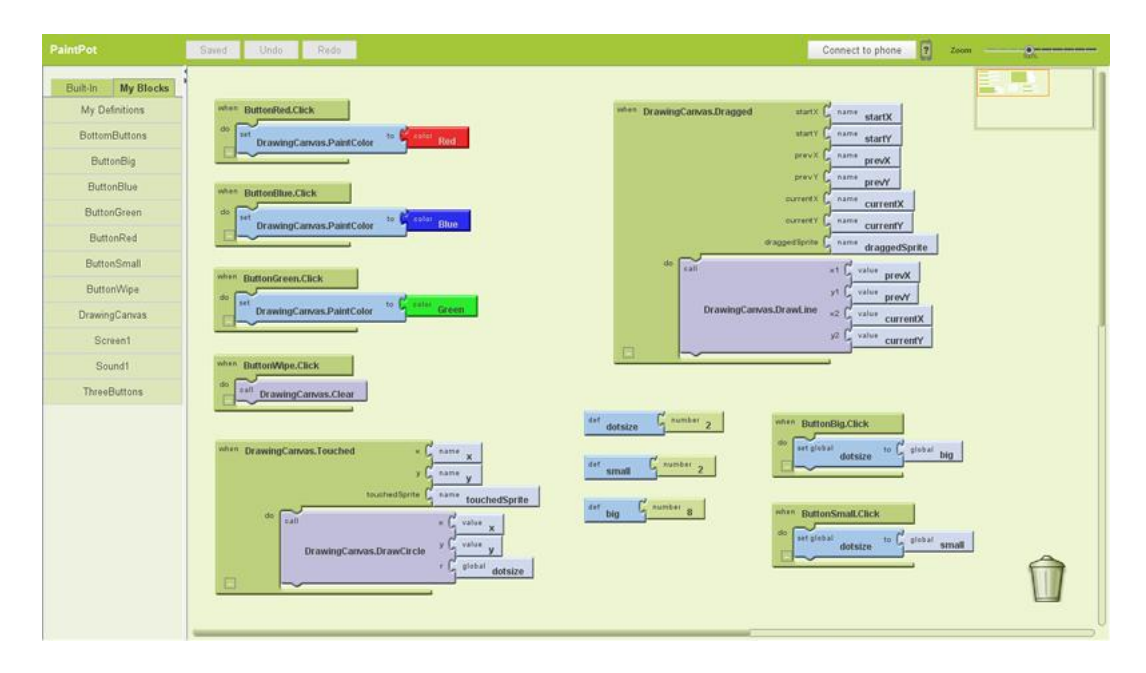

*Εικόνα 7:Το περιβάλλον της εφαρμογής AppInventor.* 

Η ύπαρξη δυνατότητας προσομοίωσης διευκολύνει σημαντικά τη διαδικασία των δοκιμών, παρόλα αυτά, στην πράξη η προσομοίωση δεν προσφέρει την πιστότητα (fidelity) των πραγματικών συσκευών και είναι σε κάποιες περιπτώσεις αργή στην απόκριση, ανάλογα με τους πόρους του συστήματος. Ένα ενδεικτικό παράδειγμα είναι το μέγεθος του εργαστηρίου δοκιμών (testing lab) της εταιρίας animoca [\(http://www.animoca.com/en/](http://www.animoca.com/en/), 2015) η οποία ειδικεύεται στην ανάπτυξη εφαρμογών ψυχαγωγίας για πλατφόρμες κινητών συσκευών (mobile platforms) και χρησιμοποιεί μία πληθώρα φυσικών συσκευών για τον έλεγχο έναντι μίας εικονικής συσκευής.

Παρόμοια διαδικασία ισχύει και για άλλα λειτουργικά συστήματα [\(http://www.tutorialspoint.com/](http://www.tutorialspoint.com/) 2014). Για το Windows Phone υπάρχει το πακέτο λογισμικού Windows Phone SDK το οποίο περιλαμβάνει το ομώνυμο SDK, το πρόγραμμα Visual Studio Express ως IDE και κάνει χρήση οποιασδήποτε γλώσσας προγραμματισμού υποστηρίζεται από το πλαίσιο λογισμικού (software framework) .NET. Για το iOS υπάρχει το πακέτο λογισμικού «Εργαλεία Προγραμματιστή iOS» (iOS Developer Toolset) το οποίο περιλαμβάνει το iOS SDK, το πρόγραμμα XCode ως IDE και κάνει χρήση της γλώσσας προγραμματισμού Objective-C (υπερσύνολο της C).

Κανένα όμως από τα λειτουργικά δεν μοιράζεται την ίδια γλώσσα προγραμματισμού, γεγονός που έχει επιπτώσεις στους προγραμματιστές αφού θα πρέπει να κατέχουν γνώσεις για κάθε γλώσσα προγραμματισμού αν επιθυμούν να δημιουργήσουν μια διαπλατφορμική εφαρμογή.

#### **2.3.4 Βασικές αρχές εφαρμογών Android**

Παρακάτω ακολουθούν οι βασικές αρχές για την δημιουργία εφαρμογών σε προγραμματιστικό περιβάλλον Android [\(http://forum.xda-developers.com/,](http://forum.xda-developers.com/) 2009).

Δραστηριότητες (Activities): Ως δραστηριότητα, ορίζεται μία συγκεκριμένη ενέργεια που μπορεί να κάνει ένας χρήστης σε μία Android εφαρμογή (π.χ. να πραγματοποιήσει μια τηλεφωνική κλήση, να τραβήξει μια φωτογραφία, να στείλει ένα e-mail ή να δει έναν χάρτη). Κάθε δραστηριότητα, εφόσον ορίζει μία διεπαφή με το χρήστη, είναι υπεύθυνη για τη δημιουργία του παραθύρου που θα περιέχει τη διεπαφή αυτή. Μια εφαρμογή αποτελείται συνήθως από πολλαπλές δραστηριότητες, μία εκ των οποίων είναι η λεγόμενη «κύρια» δραστηριότητα και η οποία αποτελεί την οθόνη που εμφανίζεται στο χρήστη όταν εκκινεί την εφαρμογή. Οι δραστηριότητες εναλλάσσονται ξεκινώντας άλλες δραστηριότητες. Για να γίνει αυτό η εν ενεργεία δραστηριότητα σταματά την εκτέλεσή της και τοποθετείται από το λειτουργικό σύστημα σε μία στοίβα. Η νέα δραστηριότητα που την αντικαθιστά τοποθετείται στην κορυφή της στοίβας με τη δραστηριότητα που έτρεχε πριν από αυτή, να βρίσκεται ακριβώς από κάτω της.

Μια δραστηριότητα έχει τέσσερις καταστάσεις (states):

- Αν είναι στο προσκήνιο (στην κορυφή της στοίβας), θεωρείται ότι είναι ενεργή (active).
- Αν έχει χάσει την εστίαση (focus) αλλά είναι ακόμα ορατή, θεωρείται ότι είναι σε παύση (paused).
- Αν έχει αντικατασταθεί από μια άλλη δραστηριότητα, θεωρείται ότι είναι σταματημένη (stopped).
- Αν είναι σε παύση ή σταματημένη, το λειτουργικό σύστημα μπορεί να αποδεσμεύσει το χώρο που καταλαμβάνει στη μνήμη ζητώντας του να σταματήσει τη λειτουργία της ή τερματίζοντας τη διεργασία (process) που το εκτελεί.
- Υπηρεσίες (Services): Μια υπηρεσία, είναι ένα κομμάτι μιας εφαρμογής Android το οποίο χρησιμοποιείται όταν θέλουμε να εκτελέσουμε διαδικασίες μακράς διαρκείας που δεν απαιτούν κάποια ενέργεια από το χρήστη. Για παράδειγμα, μια υπηρεσία, μπορεί να αναλάβει την επικοινωνία με το δίκτυο, την αναπαραγωγή μουσικής, την ανάγνωση / εγγραφή σε κάποιο αρχείο ή την αλληλεπίδραση (interact) με έναν πάροχο περιεχομένου. Όλα αυτά γίνονται στο παρασκήνιο.
- Πάροχοι Περιεχομένου (Content Providers): Ένας πάροχος περιεχομένου χειρίζεται την πρόσβαση στα δεδομένα που υπάρχουν σε μία κεντρική πηγή πληροφοριών. Είναι κομμάτι μιας εφαρμογής Android και της παρέχει μία διεπαφή μέσω της οποίας χειρίζεται τα εν λόγω δεδομένα. Με τον τρόπο αυτό δίνει τη δυνατότητα σε όποιον αναπτύσσει μία τέτοια εφαρμογή να διαχωρίσει τα δεδομένα από την υλοποίηση της εφαρμογής του, ενώ ταυτόχρονα του παρέχει μηχανισμούς που διασφαλίζουν την ασφάλειά τους.

l,

Προθέσεις και Φίλτρα Προθέσεων (Intents and Intent Filters): Τρία βασικά κομμάτια μιας εφαρμογής Android οι δραστηριότητες, υπηρεσίες και δέκτες καθολικών εκπομπών, ενεργοποιούνται μέσω μηνυμάτων, που στην πλατφόρμα Android ονομάζονται προθέσεις (intents). Ένα φίλτρο προθέσεων (intent filter), είναι στην ουσία μια δέσμη δεδομένων η οποία περιέχει πληροφορίες που αφορούν την οντότητα που θα λάβει το μήνυμα (όπως την ενέργεια που πρέπει να εκτελεστεί και τα δεδομένα που θα επηρεαστούν από την ενέργεια αυτή), καθώς και πληροφορίες που αφορούν το λειτουργικό (όπως το είδος της οντότητας που θα χειριστεί την πρόθεση). Σε κάθε περίπτωση, το σύστημα εντοπίζει την δραστηριότητα ή υπηρεσία για την οποία προορίζεται η πρόθεση και την αρχικοποιεί, εφόσον είναι απαραίτητο.

Μια πρόθεση συνήθως αποτελείται από τα εξής δεδομένα (Brachamann, <http://www.ipwatchdog.com/>, 2014):

- Το όνομα της οντότητας που θα το χειριστεί.
- Το είδος της οντότητας για την οποία προορίζεται η πρόθεση.
- Την ενέργεια που θα εκτελεστεί.
- Τα δεδομένα που θα επηρεαστούν από την ενέργεια αυτή.
- Διεργασίες και Νήματα (Processes and Threads): Κάθε φορά που μια οντότητα μίας εφαρμογής Android ξεκινά και η εφαρμογή δεν έχει άλλες οντότητες που εκτελούνται εκείνη τη στιγμή, το σύστημα ξεκινά μία νέα διεργασία Linux για την εφαρμογή καθώς και ένα εκτελέσιμο νήμα. Εξ ορισμού, όλες οι οντότητες μιας εφαρμογής εκτελούνται στην ίδια διεργασία και νήμα. Σε περίπτωση που μια οντότητα ξεκινά και υπάρχει ήδη μία διεργασία για την εφαρμογή, τότε αυτό ξεκινά στην ίδια διεργασία κάνοντας χρήση του υπάρχοντος εκτελέσιμου νήματος. Παρόλα αυτά, υπάρχει η δυνατότητα διαφορετικές οντότητες σε μία εφαρμογή να εκτελεστούν σε διαφορετικές διεργασίες και να δημιουργηθούν επιπλέον νήματα για κάθε διεργασία [\(http://www.tutorialspoint.com/](http://www.tutorialspoint.com/) 2014).
- ∆ικαιώματα (Permissions): Το Android είναι ένα λειτουργικό σύστημα στηριζόμενο στην απομόνωση προνομίων, στο οποίο κάθε εφαρμογή που εκτελείται έχει μία μοναδική ταυτότητα. Μέρη του συστήματος, έχουν επίσης μοναδικές ταυτότητες. Έτσι διασφαλίζεται ότι κάθε εφαρμογή που εκτελείται είναι απομονωμένη από τις υπόλοιπες εφαρμογές αλλά και από το σύστημα. Μία σημαντική σχεδιαστική αρχή στην πολιτική ασφαλείας του λειτουργικού συστήματος Android είναι ότι καμία εφαρμογή δεν έχει εξ' ορισμού δικαίωμα να εκτελέσει κανενός είδους ενέργεια που μπορεί να επηρεάσει άλλες εφαρμογές, το σύστημα ή τον χρήστη. Αυτό περιλαμβάνει την ανάγνωση ή εγγραφή στα προσωπικά δεδομένα του χρήστη (π.χ. στις επαφές ή τα e-mail του), την ανάγνωση ή εγγραφή σε αρχεία που ανήκουν σε άλλες εφαρμογές, την πρόσβαση στο δίκτυο κ.λπ. Το γεγονός ότι κάθε εφαρμογή είναι απομονωμένη από τις υπόλοιπες, σημαίνει ότι πρέπει να δηλώσει ρητά τις επιπλέον λειτουργίες που χρειάζεται να εκτελέσει και οι

οποίες δεν περιλαμβάνονται στο βασικό χώρο που δίνεται από το λειτουργικό για την εκτέλεσή της. Η εφαρμογή αιτείται αυτές τις λειτουργίες στατικά, μέσω ενός μηχανισμού δικαιωμάτων ο οποίος ζητά τη συγκατάθεση του χρήστη τη στιγμή που εγκαθιστά την εφαρμογή.

Αρχείο βασικών ορισμών (Android Manifest): Κάθε εφαρμογή Android πρέπει να έχει ένα αρχείο AndroidManifest.xml (με αυτό ακριβώς το όνομα) στον κεντρικό κατάλογο του έργου (project). Το αρχείο manifest περιέχει τις απαραίτητες πληροφορίες που πρέπει να γνωρίζει το λειτουργικό σύστημα για την εφαρμογή, που το συγκεκριμένο αρχείο συνοδεύει.

#### Μεταξύ άλλων, ορίζει τα εξής:

- Ορίζει το όνομα του πακέτου Java που περιέχει την εφαρμογή.
- Περιγράφει τις δομικές οντότητες και στοιχεία της εφαρμογής δραστηριότητες, υπηρεσίες και παρόχους περιεχομένου που την αποτελούν.
- Ορίζει τα δικαιώματα που χρειάζεται η εφαρμογή από το λειτουργικό για να εκτελεστεί.
- Ορίζει την ελάχιστη έκδοση του λειτουργικού με την οποία η εφαρμογή είναι συμβατή.
- Ορίζει τις βιβλιοθήκες με τις οποίες πρέπει να συνδεθεί (ή από τις οποίες εξαρτάται) η εφαρμογή.

## **2.4 Τεχνολογίες που έχουν χρησιμοποιηθεί**

#### **2.4.1 Εισαγωγή**

Είναι προφανές ότι με το πέρας του χρόνου η κινητή τεχνολογία γίνεται όλο και πιο πολύ κομμάτι της καθημερινής μας ζωής, μας προσφέρει σημαντικές πληροφορίες, μας επιτρέπει να επικοινωνούμε με τα οικία μας πρόσωπα και μας διασκεδάζει με τη χρήση πολυμέσων και παιχνιδιών. Τα τελευταία όμως επτά περίπου χρόνια, με την παρουσίαση των έξυπνων τηλεφώνων στο ευρύ κοινό, η λέξη πληροφορία έχει πάρει νέα διάσταση στον συγκεκριμένο τομέα. Σήμερα

μπορείς να κάνεις σχεδόν τα πάντα με μία τέτοια συσκευή, από απλές καθημερινές ενέργειες όπως την εξόρυξη χρήσιμων πληροφοριών, μέχρι και πολύπλοκες διαδικασίες όπως την δημιουργία εγγράφων και την επεξεργασία εικόνων. Παρόλα αυτά για αρκετό καιρό η ένταξή τους, σε εξειδικευμένα επαγγέλματα όπως αυτά που ανήκουν στον κατασκευαστικό τομέα, ή αυτά του τομέα υγείας, δεν ήταν εφικτή λόγο του πλήθους, του όγκου και της πολυπλοκότητας των δεδομένων. Η ανάπτυξη όμως πιο αποδοτικών τεχνολογιών που αντέχουν τέτοιου είδους πληροφορίες το καθιστά πλέων εφικτό.

#### **2.4.2 MDStation**

Όπως αναφέρθηκε και νωρίτερα το MDStation (Εικόνα 8, Εικόνα 9) [\(http://www.pccint.eu/products/mdstation](http://www.pccint.eu/products/mdstation), 2012) αποτελεί παράδειγμα τέτοιων τεχνολογιών. Το σύστημα αυτό δεν είναι αυτόνομο, για την ακρίβεια, είναι ζωτική ,για την πλήρη εκμετάλλευση του λογισμικού, η χρήση ταμπλέτας ή ηλεκτρονικού υπολογιστή και η πρόσβαση στο διαδίκτυο.

Το συγκεκριμένο σύστημα λειτουργεί με την χρήση του διαδικτυακού προγράμματος iPAX© [\(http://www.pccint.eu/products/ipax.aspx](http://www.pccint.eu/products/ipax.aspx), 2012) το οποίο έχει δημιουργηθεί από την ίδια εταιρεία για να παρέχει την καλύτερη δυνατή εμπειρία χρήστη και άμεσες ενημερώσεις ανάλογα με τις ανάγκες τις αγοράς.

Οι δυνατότητες που προσφέρονται στον ιατρό είναι :

- $\mathbf{r}$ η ενημέρωση του για την πορεία του ασθενή δηλαδή, τους χρόνους και τη συχνότητα λήψης φαρμακευτικής αγωγής, την εμφάνιση μηνυμάτων των ασθενών σχετικά με παρενέργειες και ανεπιθύμητα συμπτώματα.
- η δυνατότητα άμεσης εγγραφής ασθενούς στο πρόγραμμα Φαρμακευτικής Συμμόρφωσης, χωρίς την ανάγκη αποστολής αίτησης.
- Άμεση ενημέρωση για μελέτες, εκδηλώσεις και γεγονότα που αφορούν τη θεραπεία σχετικά με ευρήματα από νέες μελέτες, εκδηλώσεις και σεμινάρια, ακόμη και ενέργειες που αφορούν στη διάθεση του φαρμάκου.
- Ηλεκτρονική «αποθήκη» των εγγράφων που άπτονται του προγράμματος ώστε να μπορεί εύκολα και ανά πάσα στιγμή να δει και να εκτυπώσει όλα τα έγγραφα τα οποία σχετίζονται με τη θεραπεία, π.χ. Φύλλο Οδηγιών

Χρήσης, Αίτηση Συμμετοχής στο πρόγραμμα Φαρμακευτικής Συμμόρφωσης κλπ.

Εύκολη διαμόρφωση του προγράμματος Φαρμακευτικής Συμμόρφωσης για × κάθε ασθενή ξεχωριστά όπως και η προσθήκη νέων υπηρεσιών στο Πρόγραμμα ή η κατάργηση τους.

Ενώ αυτές που αφορούν τον ασθενή είναι:

- Ατομικό Πρόγραμμα Φαρμακευτικής Συμμόρφωσης ÷.
- Εκθέσεις Φαρμακοληψίας J.
- Άμεση ενημέρωση για έκτακτη πληροφόρηση, ο ασθενής ενημερώνεται  $\mathbf{r}$ άμεσα για έκτακτες καταστάσεις όπως την αδυναμία του ιατρού να πραγματοποιήσει ραντεβού για κάποιο χρονικό διάστημα, ή την αλλαγή του ωραρίου του ιατρείου του.
- Αποστολή μηνύματος ή ηλεκτρονικού ταχυδρομείου στον ιατρό για ÷, ενημέρωση σχετικά με παρενέργειες και ανεπιθύμητα συμπτώματα.
- Η επιβεβαίωση φαρμακοληψίας με μια απλή κλήση σε ένα ειδικό αριθμό  $\Box$ της εταιρίας χωρίς χρέωση.

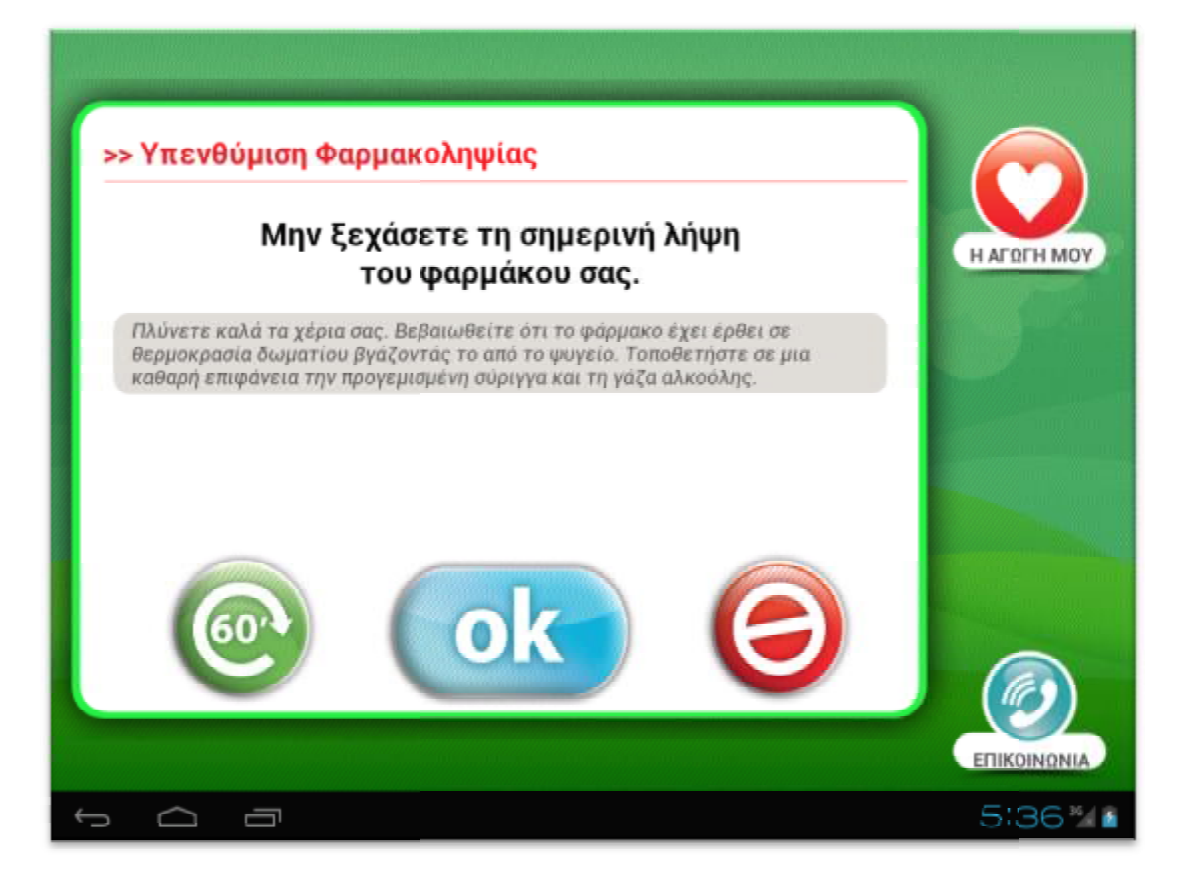

*Εικόνα 8:Οθόνη υπενθύμισης λήψης φαρμακευτικής αγωγής του προγράμματος MDStation.*

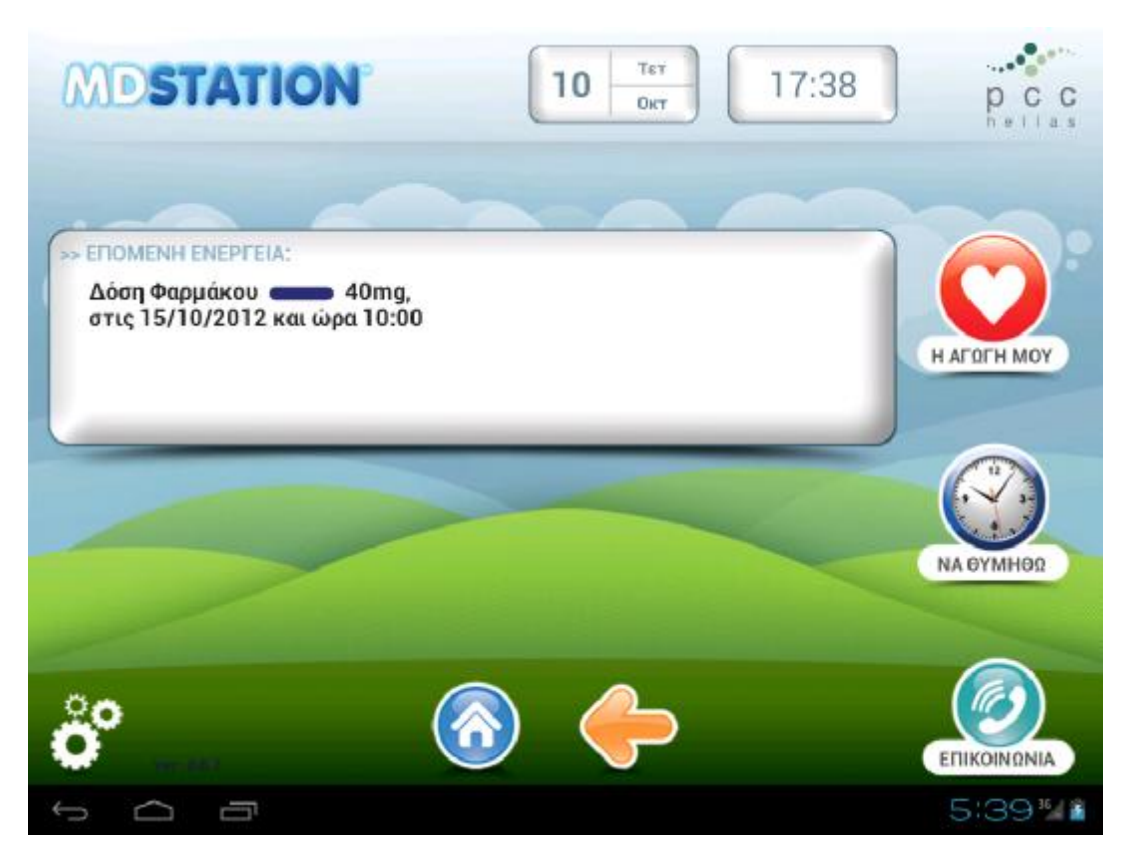

*Εικόνα 9:Οθόνη λήψης φαρμακευτικής αγωγής του προγράμματος MDStation.* 

#### **2.4.3 PASTRX**

Μια άλλη εφαρμογή που χρησιμοποιεί παρόμοιες αρχές είναι το PASTRX (Εικόνα 10) [\(https://www.pastrx.com/](https://www.pastrx.com/), 2015) το οποίο είναι μία διαδικτυακή εφαρμογή φυλλομετρητή για ταμπλέτες και ηλεκτρονικούς υπολογιστές. Δημιουργήθηκε στον Καναδά με σκοπό τη μείωση της άσκοπης χρήσης φαρμάκων και την καταπολέμηση των ουρών αναμονής στα ιατρικά κέντρα. Ο χρήστης δημιουργεί ένα λογαριασμό στην εφαρμογή και εισάγει τα στοιχεία του, στη συνέχεια συμπληρώνει σε μία φόρμα τυχών προβλήματα υγείας που αντιμετωπίζει και η εφαρμογή του παρέχει μία λίστα διαθέσιμων ιατρών και κέντρων υγείας που χρησιμοποιούν το σύστημα, κοντά στην τοποθεσία του χρήστη (Εικόνα 11), ανάλογα με την πάθηση, καθώς και τα ανοιχτά φαρμακεία της περιοχής. Επιπρόσθετα η εφαρμογή παρέχει τις εξής πληροφορίες:

- επερχόμενα ιατρικά ραντεβού J.
- εξετάσεις και τα αποτελέσματα αυτών,  $\overline{a}$
- αναλυτικό ιστορικό
- το πλάνο θεραπείας του ασθενή. j.

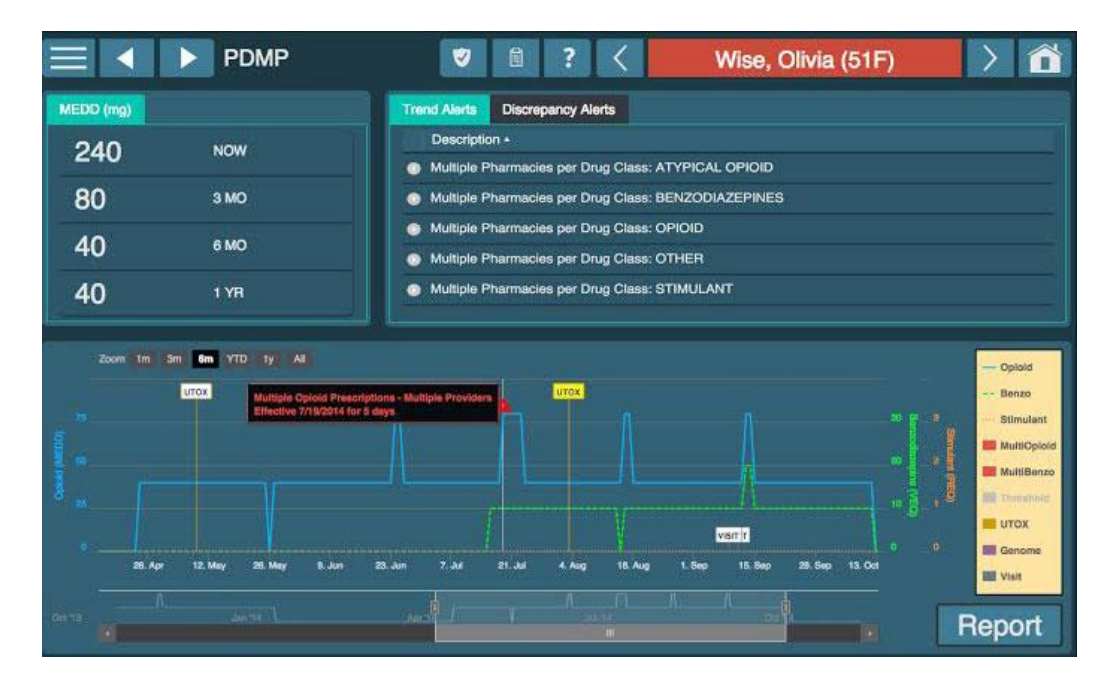

*Εικόνα 10:Αρχική οθόνη εφαρμογής PASTRX.* 

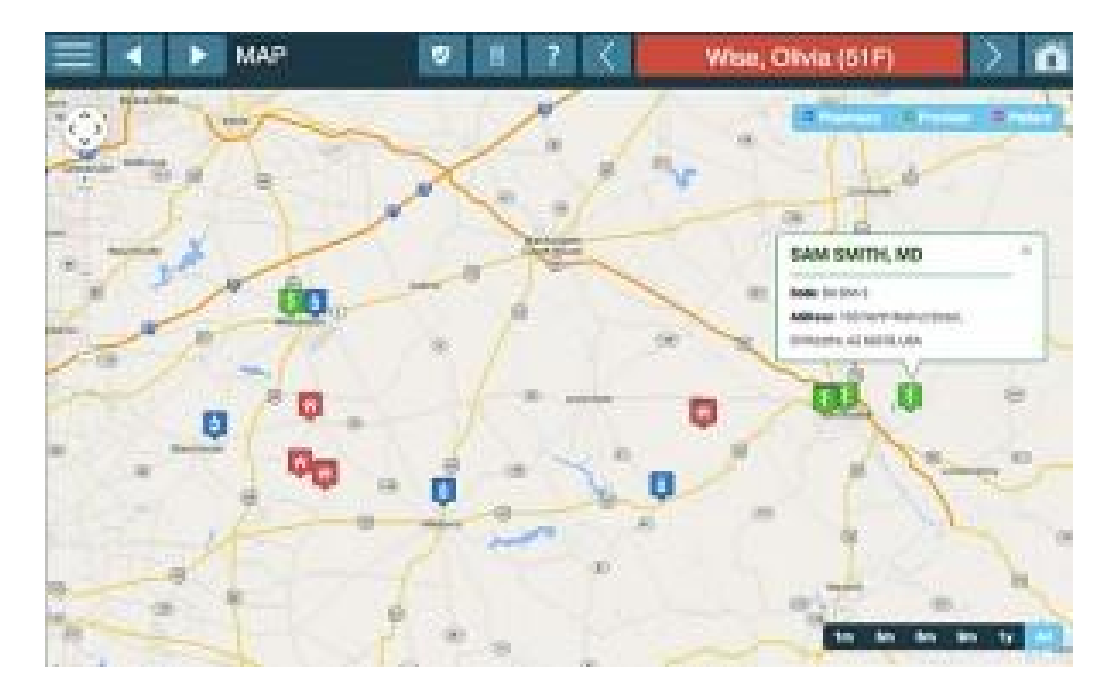

*Εικόνα 11:Οθόνη προβολής διαθέσιμων φαρμακείων και ιατρείων της εφαρμογής PASTRX.* 

#### **2.4.4 TELUS**

Συστήματα όμως έχουν δημιουργηθεί και για ασθενείς με χρόνιες παθήσεις όπως διαβήτη, άσθμα κ.λπ. Το πρόγραμμα οικιακής παρακολούθησης της εταιρείας TELUS (Εικόνα 12) ([https://www.telushealth.co/,](https://www.telushealth.co/) 2015), του Καναδά εστιάζει σε άτομα τα οποία χρήζουν ειδικής και συνεχούς παρακολούθησης. Το σύστημα περιλαμβάνει ταμπλέτα ή ηλεκτρονικό υπολογιστή καθώς επίσης και ιατρικά μηχανήματα εφόσον αυτά είναι απαραίτητα για ιατρικές μετρήσεις ή χωρήγηση φαρμάκων στον οργανισμό του ασθενή.

Στόχος της εταιρείας είναι να μην χρειάζεται αυτά τα άτομα να νοσηλεύονται σε νοσοκομεία απλά και μόνο για να παρακολουθούνται αλλά η διαδικασία αυτή να γίνετε από το σπίτι τους έτσι ώστε τα ίδια να νιώθουν πιο άνετα και να μπορούν τα ιατρικά κέντρα να εξυπηρετήσουν περισσότερους ασθενής.

Η λειτουργεία του συστήματος είναι πολύ απλή, όλες οι μετρήσεις στέλνονται στον αρμόδιο ιατρό σε τακτά χρονικά διαστήματα μαζί με τα σχόλια του του χρήστη, εκείνος τα ελέγχει και ενημερώνει τον ασθενή για την σημασία τους. Δίνετε επίσης η δυνατότητα αποστολής ασθενοφόρου όταν οι μετρήσεις τον ιατρικών μηχανημάτων του ασθενή διακρίνουν ανησυχητικές τιμές ή όταν το κρίνει απαραίτητο ο θεράπον ιατρός.

Μια ακόμα πολύ σημαντική πτυχή του προγράμματος αυτού είναι η ηλεκτρονική συνταγογράφηση. Για ασθενείς με χρόνιες παθήσεις είναι σύνηθες η φαρμακευτική αγωγή να παραμένει ίδια για αρκετό διάστημα, τη χρήση αυτής της διαδικασίας εξαλείφετε η ανάγκη για άσκοπες μετακινήσεις του ασθενή και κατά συνέπεια μειώνεται η ταλαιπωρία του αυξάνοντας έτσι την απόδοση της θεραπείας. Το σύστημα στο σύνολό του έχει αποδειχτεί να αυξάνει τα επίπεδα υγείας των ασθενών και την γενικότερη εμπειρία αυτών σε σύγκριση με παλαιότερες διαδικασίες.

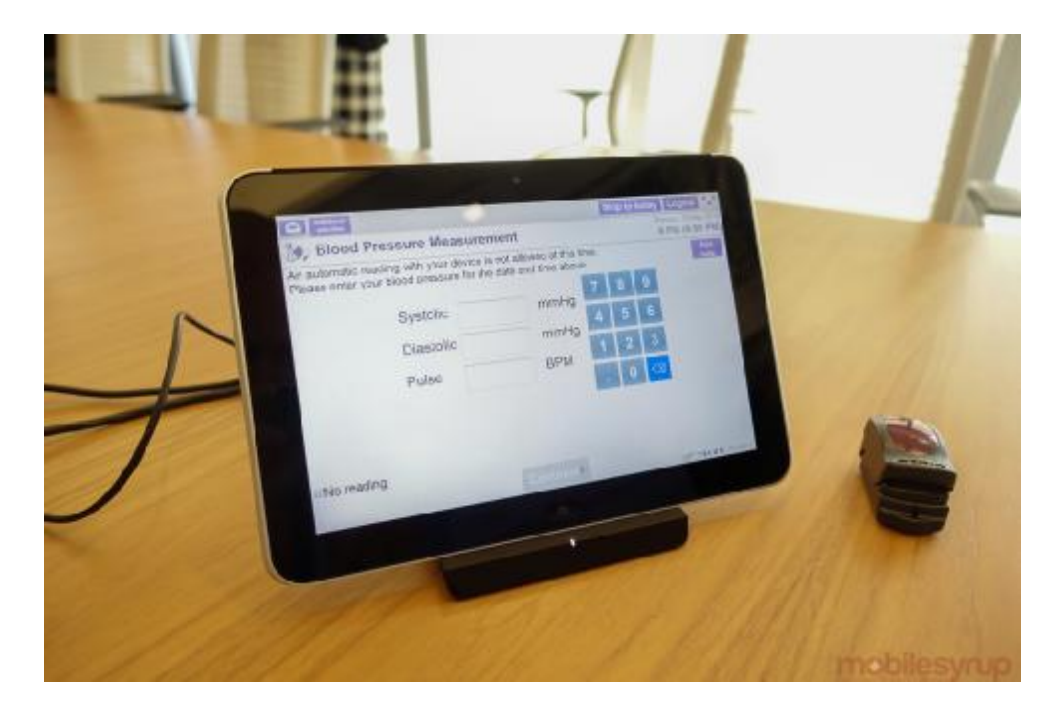

*Εικόνα 12:Οθόνη εισαγωγής μετρήσεων εφαρμογής Telus για οικιακή χρήση.* 

#### **2.4.5 Τεχνολογίες έξυπνων τηλεφώνων**

Συνήθως τεχνολογίες που χρησιμοποιούνται από εφαρμογές κινητών τηλεφώνων είναι κατά κύριο λόγο τόσο απλές όσο ένα ξυπνητήρι ή μία μικροεφαρμογή στην αρχική οθόνη του λογισμικού της συσκευής (Εικόνα 13). Πλέων όμως τα περισσότερα έξυπνα τηλέφωνα απαριθμούν μία πληθώρα αισθητήρων, όπως Bluetooth, Wi-Fi, αισθητήρες απόστασης κ.α., που μπορούν να φανούν ιδιαίτερα χρήσιμοι για εφαρμογές τέτοιου είδους.

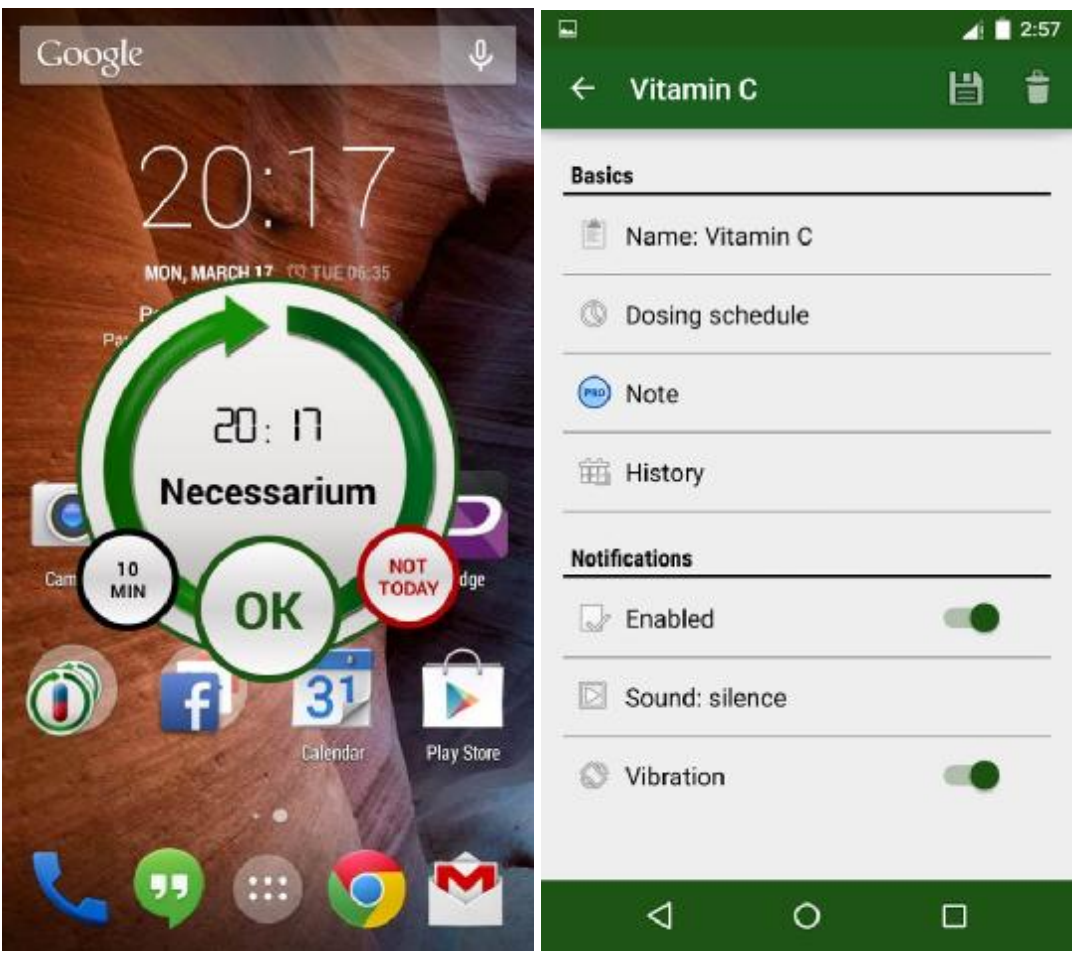

*Εικόνα 13:(αριστερά) Οθόνη ειδοποίησης λήψης φαρμάκου, (δεξιά) οθόνη προβολή λεπτομερειών φαρμακευτικής αγωγής.* 

## **2.5 Επικοινωνία Μικρού Εύρους (Near Field Communication)**

#### **2.5.1 Εισαγωγή στην τεχνολογία NFC και τα χαρακτηριστικά της**

Η Επικοινωνία Μικρού Εύρους ή αλλιώς Επικοινωνία Κοντινού Πεδίου (Εικόνα 14) είναι μία νέα τεχνολογία συνδεσιμότητας, η οποία εξελίσσεται και διαδίδεται ραγδαία στην αγορά, με σκοπό την λύση πολλών προβλημάτων όπως η απαιτήσεις σε ενέργεια και η διαδικασία σύζευξης (<http://nfc-forum.org/>, 2015). Ουσιαστικά η επικοινωνία μικρού εύρους είναι μία ασύρματη τεχνολογία μικρής εμβέλειας (τέσσερα με πέντε εκατοστά το πολύ) που χρησιμοποιεί τη συχνότητα των 13,56 MHz για να μεταφέρει δεδομένα με ταχύτητα 424 kbps, ενώ έχει ΄γίνει κυρίως γνωστή για την χρήση της στις έξυπνες συσκευές τελευταίας γενιάς. Με την χρήση της τεχνολογίας αυτής είναι δυνατή η ανταλλαγή πληροφοριών μεταξύ κινητών τηλεφώνων ή και άλλων τεχνολογιών που θα αναφερθούν παρακάτω.

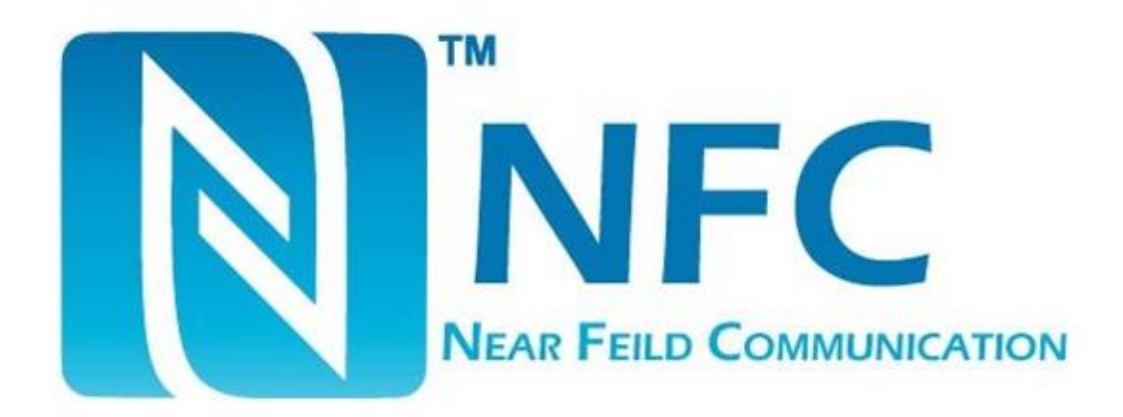

*Εικόνα 14:Το λογότυπο της τεχνολογίας Επικοινωνίας Μικρού Εύρους.* 

Η τεχνολογία αυτή δημιουργήθηκε το 2004 ως αποτέλεσμα μιας συνεργασίας, που πολύ θα χαρακτήριζαν ασυνήθιστη λόγο των εμπλεκόμενων ανταγωνιστικών εταιρειών, της Sony, της Philips και της Nokia [\(https://el.wikipedia.org/wiki/NFC,](https://el.wikipedia.org/wiki/NFC) 2015). Το τελικό προϊόν είχε μεγάλη απήχηση και μέχρι και σήμερα συνεχίζει να μελετάται και να αναπτύσσεται για να χρησιμοποιηθεί σε όσους περισσότερους τομείς και καθημερινά σενάρια είναι εφικτό. Τέτοιες λειτουργίες περιλαμβάνουν την γρήγορη ανάγνωση ή και εγγραφή δεδομένων, τη χρήση της κινητής συσκευής ως πορτοφόλι για ανέπαφες αγορές (όπως βλέπουμε τα τελευταία χρόνια στην Ελλάδα, από τράπεζες που κάνουν χρήση της τεχνολογίας), ενεργοποίηση υπηρεσιών όπως αυτόνομα ηχεία ή εκτυπωτές κ.α.

Για την χρήση διάφορων συσκευών στο σπίτι δημιουργήθηκαν τα NFC Tags (Εικόνα 15) τα οποία μπορεί να είναι από αυτοκόλλητα, κάρτες, χαρτιά, μέχρι και διακοσμητικά στοιχεία, αφού η τεχνολογία αυτή είναι λεπτότερη από ένα χιλιοστό και σε μεγάλο βαθμό ευέλικτη. Είναι πιστοποιημένη για standard ISO/IEC 14443 A&B και Felica (ISO 18092) και προωθήθηκε κυρίως μέσω του NFC Forum στο οποίο συμμετέχουν πάνω από εκτατών σαράντα γνωστές εταιρείες. Η τεχνολογία επικοινωνίας μικρού εύρους συνδυάζει τις παλαιότερες τεχνολογίες των Bluetooth και RFID προκειμένου να παρέχει την εξοικονόμηση ενέργειας και την ευκολία των RFIDs με την ταχύτητα και πολυμορφικότητα των δυνατοτήτων των Bluetooth.

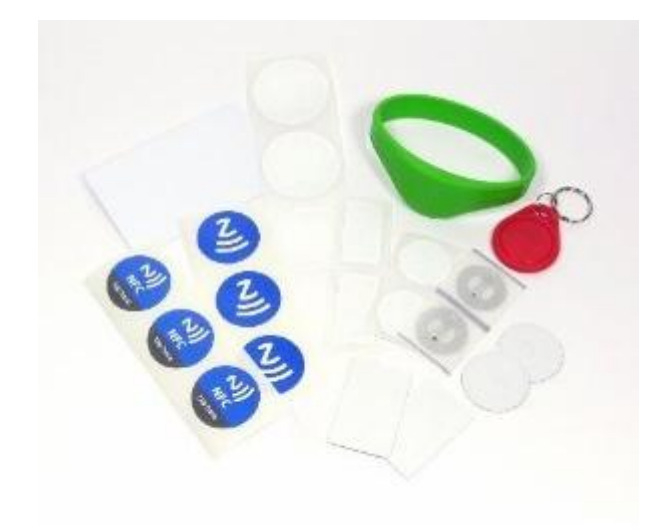

*Εικόνα 15:Προϊόντα με τεχνολογία NFC (αυτοκόλλητα, βραχιόλια, smart tag).* 

Για την διεκπεραίωση των παραπάνω λειτουργιών, η τεχνολογία κάνει χρήση τριών βασικών λειτουργιών ([https://el.wikipedia.org/wiki/NFC,](https://el.wikipedia.org/wiki/NFC) 2015):

- λειτουργία γρήγορης ανάγνωσης/εγγραφής σε μεγέθη πληροφορίας που ä, κυμαίνονται από 48 byte μέχρι και 9 kb.
- λειτουργία Peer-to-Peer μέσω σύνδεσης δύο συσκευών ομότιμης σχέσης  $\mathbf{r}$
- λειτουργία NFC καρτών εξομοίωσης που επιτρέπει στη συσκευή να  $\mathbf{r}$ συμπεριφέρεται στα πρότυπα ενός smart tag (μπρελόκ, αυτοκόλλητα, έξυπνες κάρτες με διαφορετική χωρητικότητα).

Υποστηρίζονται πέντε βασικοί τύποι καρτών για τη συγκεκριμένη τεχνολογία όπως φαίνεται στον παρακάτω πίνακα.

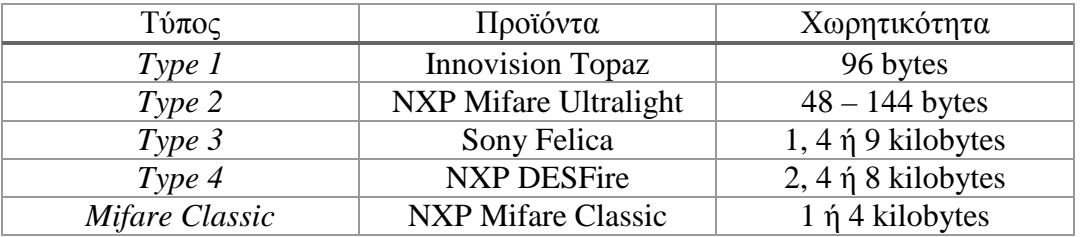

Το 2011 οι σαράντα πέντε μεγαλύτερες εταιρίες κινητής τηλεφωνίας, δεσμεύθηκαν να υποστηρίξουν τις νέες κάρτες SIM με τεχνολογία NFC, λόγο του γρήγορου

ρυθμού κατά τον οποίο αξιοποιούνται και αλληλοεπιδρούν με τις έξυπνες συσκευές. Οι τεχνολογίες NFC απαριθμούνται στις εξής:

- ÷. NDEF (NFC Data Exchange Format)
- RTD (Record Type Definition)  $\bullet$
- NDEF message ×
- NDEF record
- NDEF payload

#### **2.5.2 Λειτουργικότητα της τεχνολογίας NFC**

Η τεχνολογία NFC θυμίζει πολύ στον τρόπο διεπαφής της, την τεχνολογία RFID, αφού και οι δύο απαιτούν έναν πομπό και έναν δέκτη σε συγκεκριμένη απόσταση μεταξύ τους, έτσι ώστε να είναι δυνατή η ανταλλαγή δεδομένων. Ο πομπός ενεργά, δημιουργεί ένα πεδίο ραδιοσυχνότητας το οποίο είναι ικανό να τροφοδοτήσει έναν παθητικό στόχο (δέκτη).

Το NFC μπορεί να βρίσκεται σε τρείς διαφορετικές καταστάσεις λειτουργίας, όχι ταυτόχρονα όμως. Κατά την μετάβαση μίας συσκευής από το παθητικό στάδιο, το οποίο είναι ένα και κοινό για όλες της μορφές της τεχνολογίας, στο ενεργητικό δηλώνεται και η πρόθεση της συσκευής όπου γίνετε και επιλογή μίας εκ των τριών λειτουργιών. Αυτές είναι οι ακόλουθες [\(http://nfc-forum.org/,](http://nfc-forum.org/) 2015):

- Read/Write, κατά την λειτουργία αυτή επιτρέπεται από την μία συσκευή  $\mathbf{r}$ (ενεργή) η αποστολή ή η λήψη πληροφοριών της άλλης συσκευής. Σημειώνεται ότι για την συγκεκριμένη λειτουργία η λέξη συσκευή αντιπροσωπεύει οποιαδήποτε απτή μορφή της τεχνολογίας.
- Card emulator, επιτρέπει στην συσκευή να λειτουργεί ως έξυπνη κάρτα.  $\blacksquare$ Επίσης αναφέρεται σε όλες τις απτές μορφές NFC τεχνολογίας.
- Peer-to-Peer, χρησιμοποιείται μεταξύ συσκευών σε επίπεδο σύνδεσης.  $\mathbf{r}$ Μηνύματα που μεταδίδονται με αυτή την λειτουργία δεν είναι απλά μηνύματα κειμένου. Τα πιο συχνά παραδείγματα τέτοιων μηνυμάτων είναι αυτά των Smart Poster όπου μπορεί να περιλαμβάνουν πληροφορίες εφαρμογών όπως χάρτες Google (η συγκεκριμένη χρήση

έγινε από γνωστή εταιρία κινητής τηλεφωνίας στην Αμερική, σε μία εκδήλωση κυνηγιού θησαυρού με στόχο την εξοικείωση του αγοραστικού κοινού με την τεχνολογία), Handover (σύζευξη δύο συσκευών μέσω της τεχνολογίας Bluetooth, χωρίς την χρήση κωδικών, και άμεση μεταφορά των δεδομένων χωρίς την ανάμειξη του χρήστη), URL (σύνδεσμος ιστοσελίδας) κ.α.

#### **2.5.3 Χρησιμότητα της τεχνολογίας NFC**

Η χρησιμότητα των NFC από της κινητές συσκευές σε καθημερινή βάση είναι αρκετά μεγάλη τόσο στο εξωτερικό όσο και στην Ελλάδα. Η κυριότερη χρήση είναι η αποστολή αρχείων εικόνων, μουσικής, κειμένου, βίντεο κ.α. μόνο με ένα άγγιγμα των δύο συσκευών, με την συσκευή που αποστέλλει να προβάλει το αρχείο κατά την επαφή, στη συνέχεια οι δύο συσκευές αναγνωρίζουν η μία την άλλη μέσω NFC και εκκινείτε η αποστολή μέσω Bluetooth. Μια άλλη χρήση είναι η πληρωμή αγορών και λογαριασμών κάτι που στην Ελλάδα έχει αρχίσει μόλις τα τελευταία 2 χρόνια και ακόμα δεν έχει εδραιωθεί σε μεγάλο βαθμό λόγο του φόβου που διακατέχει τους χρήστες και την οικονομική κατάσταση της χώρας. Επίσης η λειτουργία multiplayer σε παιχνίδια που το υποστηρίζουν γίνεται με ένα μόνο άγγιγμα των συσκευών. Η χρήση της στα κοινωνικά δίκτυα προσφέρει την δυνατότητα εισαγωγής ατόμων στους κύκλους ή ως φίλους, την αποστολή κατάστασης ή ακόμα και τον διαμοιρασμό πληροφοριών.

Μελλοντικές χρήσεις περιλαμβάνουν

- την λειτουργία αγοράς εισιτηρίων για μέσα μαζικής μεταφοράς από τους  $\mathbf{r}$ σταθμούς
- την καταγραφή απόψεων σε εκθέματα μουσείων  $\mathbf{r}$
- την αποστολή παραγγελιών σε χώρους εστίασης  $\epsilon$
- την παραγγελία προϊόντων σε καταστήματα
- την ενσωμάτωση της τεχνολογίας στην εκπαίδευση με την μορφή έξυπνων διαδραστικών πινάκων
- $\mathbf{r}^{\prime}$ την χρήση της τεχνολογίας στους τομείς υγείας για την αναγνώριση του ασθενή χωρίς την ανάγκη βιβλιαρίου ή κάποιου άλλου πιστοποιητικού

την ενσωμάτωση της τεχνολογίας σε βιβλία, εφημερίδες και ηλεκτρονικά site κ.α.

## **2.6 Προτεινόμενη θεωρητική ή/και τεχνολογική προσέγγιση για επίλυση**

#### **2.6.1 Προτεινόμενη προσέγγιση για επίλυση**

Για την αντιμετώπιση του προβλήματος προτείνεται η δημιουργία εφαρμογής για έξυπνα κινητά τηλέφωνα η οποία θα προσφέρει πρωτοβάθμια υποβοήθηση στον χρήστη για την λήψη της ιατρικής συνταγής, με δικλείδες ασφαλείας για την ενίσχυση της συμμόρφωσης του ασθενή στην φαρμακευτική αγωγή.

#### **2.6.2 Θεωρητικές προϋποθέσεις εφαρμογής**

Για την επίλυση του προβλήματος θα πρέπει να ακολουθηθούν οι παρακάτω αρχές.

- $\mathbf{r}$ Υπενθύμιση λήψης της φαρμακευτικής αγωγής με πολύπλοκη διαδικασία απόρριψής της έτσι ώστε ο χρήστης να μη την παραβλέπει εύκολα και να μειώνεται η πιθανότητα να μην ληφθεί το φάρμακο.
- Έλεγχο το φαρμάκου πριν την λήψη, για αποφυγή λάθους δοσολογίας και την αποσυντόνιση της θεραπείας.
- Προβολή της συνταγογραφημένης ποσότητας.
- Έγκαιρες ειδοποιήσεις για επερχόμενες δοσοληψίες προκειμένου ο χρήστης να μπορεί να χορηγηθεί το φάρμακο.
- Έγκαιρες ειδοποιήσεις για τις προϋποθέσεις του φαρμάκου πριν την χορήγηση (π.χ. άδειο στομάχι, να έχει καταναλωθεί η τάδε τροφή, κ.λπ.)
- Ενημέρωση για την επόμενη δοσολογία.  $\mathbf{r}$

### **2.6.3 Τεχνολογικές προϋποθέσεις εφαρμογής**

Όπως είναι αναμενόμενο θα πρέπει να υπάρχουν συγκεκριμένες τεχνολογίες στην έξυπνη συσκευή ώστε να είναι αυτή σε θέση να εκτελέσει της βασικές λειτουργίες της εφαρμογής. Παρακάτω αναφέρονται οι σημαντικότερες αυτών:

- $\mathbf{r}$ Απαραίτητα η συσκευή θα πρέπει να χρησιμοποιεί λειτουργικό σύστημα android με έκδοση λογισμικού ανώτερη του 4.0.3 (Ice Cream Sandwich) προκειμένου να είναι συμβατή η εφαρμογή.
- Απαραίτητη είναι η υποστήριξη της τεχνολογίας NFC (Near Field  $\mathbf{r}$ Communication), για να είναι εφικτή η αναγνώριση του φαρμάκου από την κινητή συσκευή.
- Συνιστάτε η δυνατότητα σύνδεσης στο διαδίκτυο είτε μέσω δικτύων κινητής τηλεφωνίας είτε μέσω Wi-Fi προκειμένου να είναι δυνατή η λήψη πληροφοριών του φαρμάκου εφόσον αυτές είναι διαθέσιμες.
- Συνιστάτε η συσκευή να ενσωματώνει οθόνη μεγαλύτερη των 3,7 ιντσών για να είναι ευανάγνωστο το κείμενο
- Συνιστάτε η συσκευή να ενσωματώνει επεξεργαστή μεγαλύτερο είτε ÷, ενός διπύρηνου με ταχύτητα χρονισμού 1GHz είτε ενός τετραπύρηνου οποιασδήποτε ταχύτητας χρονισμού και μνήμη τυχαίας προσπέλασης ανώτερη των 800mb για την ομαλή λειτουργία της εφαρμογής.

### **2.7 Σύγκριση, πλεονεκτήματα-μειονεκτήματα**

#### **2.7.1 Σύγκριση προτεινόμενης εφαρμογής με άλλες παρόμοιες.**

Για λόγους όπως την χρήση ιατρικού εξοπλισμού και υπηρεσίες υπενθύμισης από τηλεφωνικό κέντρο, δεν θα γίνει σύγκριση της εφαρμογής με άλλες δευτεροβάθμιας υποβοήθησης. Η προτεινόμενη εφαρμογή δεν διαφέρει πολύ από τις υπόλοιπες της κατηγορίας της, δηλαδή από αυτές που απευθύνονται σε χρήστες κινητών τηλεφώνων. Πιο συγκεκριμένα, παρέχει και αυτή βασικές πληροφορίες όπως τη συχνότητα φαρμακοληψίας και τα στοιχεία του φαρμάκου καθώς και ξυπνητήρι για την υπενθύμιση του χρήστη. Τα σημεία στα οποία υστερεί είναι η χρήση μικροεφαρμογών, η προβολή ιστορικού και η δυνατότητα εύρεσης ιατρικών κέντρων και φαρμακείων, ενώ τα σημεία που υπερτερεί είναι ο έλεγχος του

φαρμάκου και οι επιπλέων πληροφορίες που προσφέρει σχετικά με αυτό όπως η ημερομηνία λήξης του.

### **2.7.2 Πλεονεκτήματα προτεινόμενης εφαρμογής.**

- Δυνατότητα ελέγχου του φαρμάκου πριν τη χορήγηση που την καθιστά  $\mathbb{Z}^{\mathbb{Z}}$ ποιο αποδοτική όσο αφορά στην συμμόρφωση των ασθενών στην φαρμακευτική τους αγωγή.
- Προβολή ημερομηνίας λήξης της συσκευασίας για αποφυγή χορήγησης του φαρμάκου μετά το πέρας της.
- $\hat{\mathbf{r}}$ Ενημέρωση του χρήστη όταν η συσκευασία περιέχει λιγότερο από πέντε δοσολογίες για να προληφθεί η μη λήψη φαρμάκου.

#### **2.7.3 Μειονεκτήματα προτεινόμενης εφαρμογής.**

- ä, Αδυναμία προβολής ιατρικών κέντρων και φαρμακείων πλησίον του χρήστη.
- Απουσία επιλογής για προβολή ιστορικού.
- Έλλειψη μικροεφαρμογών για εύκολη ενημέρωση του χρήστη σχετικά με τους χρόνους λήψης της φαρμακευτικής αγωγής.

## **3 Ανάλυση και σχεδιασμός συστήματος**

## **3.1 Ανάλυση απαιτήσεων χρηστών**

- 1. Ο χρήστης θα πρέπει να μπορεί να επιλέξει από την αρχική οθόνη, την δημιουργία, επεξεργασία, προβολή ή τη διαγραφή μιας φαρμακευτικής αγωγής.
- 2. Ο χρήστης θα πρέπει να έχει την δυνατότητα δημιουργίας μίας ή περισσότερων φαρμακευτικών αγωγών στο σύστημα.
- 3. Ο χρήστης θα πρέπει να έχει τη δυνατότητα επεξεργασίας των δεδομένων σε ήδη υπάρχουσες συνταγές
- 4. Ο χρήστης θα πρέπει να έχει την δυνατότητα προβολής καταχωρημένων συνταγών και την κατάστασή τους (ενεργή, ανενεργή).
- 5. Ο χρήστης θα πρέπει να έχει την δυνατότητα διαγραφής καταχωρημένων συνταγών.
- 6. Ο χρήστης θα πρέπει να έχει την δυνατότητα ελέγχου του φαρμάκου, κατά την ειδοποίηση για δοσοληψία από την εφαρμογή.
- 7. Ο χρήστης θα πρέπει να έχει την δυνατότητα αναβολής της ειδοποίησης μόνο μία φορά για κάθε προγραμματισμένη δοσοληψία.

## **3.2 Ανάλυση απαιτήσεων συστήματος**

### **3.2.1 Λειτουργικές απαιτήσεις συστήματος**

- $\hat{\mathbf{r}}$ Δημιουργία φαρμακευτικής αγωγής
	- Το σύστημα θα πρέπει να ελέγχει τα δεδομένα που εισάγει ο χρήστης, σε περίπτωση που αυτά δεν είναι ορθά λογικά θα εμφανίζει κατάλληλο μήνυμα (π.χ. ημερομηνία έναρξης φαρμακευτικής αγωγής να είναι μεταγενέστερη της λήξης).
	- Το σύστημα θα πρέπει να εμφανίζει κατάλληλο μήνυμα πριν την αναζήτηση του κωδικού του φαρμάκου.
- Το σύστημα θα πρέπει να αναζητά τον κωδικό του φαρμάκου και στην συνέχεια να συνδέει τον κωδικό με την φαρμακευτική αγωγή.
- Σε περίπτωση που ο κωδικός δεν ανιχνευθεί θα πρέπει να εμφανίζει J. κατάλληλο μήνυμα.
- Σε περίπτωση που ο κωδικός του φαρμάκου υπάρχει ήδη, το σύστημα θα εμφανίζει μήνυμα για χρήση παλιάς συνταγής.
- Σε περίπτωση που δεν επιλεγεί η παλιά συνταγή το σύστημα θα προχωρά t. την εισαγωγή νέων δεδομένων.
- Σε περίπτωση επιλογής παλιάς συνταγής, το σύστημα θα μεταβαίνει στην επεξεργασία αυτής εμφανίζοντας τις υπάρχουσες τιμές.
- Το σύστημα θα πρέπει να αποθηκεύει την φαρμακευτική αγωγή.  $\bullet$
- Σε περίπτωση επιτυχημένης ή αποτυχημένης αποθήκευσης θα εμφανίζει ανάλογο μήνυμα.
- Το σύστημα θα επιτρέπει στον χρήστη την ακύρωση της διαδικασίας καθ' t. όλη την διάρκεια, χωρίς να δημιουργεί την φαρμακευτική αγωγή αν αυτή επιλεγεί.
- Επεξεργασία φαρμακευτικής αγωγής  $\bullet$ 
	- ä, Το σύστημα θα πρέπει να εμφανίζει τις τρέχουσες τιμές των κελιών της φαρμακευτικής αγωγής.
	- Το σύστημα θα ελέγχει την ορθότητα των νέων εισαγωγών και να εμφανίζει μήνυμα λάθους αν αυτό ανιχνευθεί.
	- Το σύστημα δεν θα επιτρέπει την αποθήκευση σε περίπτωση λάθους μέχρι  $\overline{\phantom{a}}$ αυτό να διορθωθεί.
	- Το σύστημα θα πρέπει να αποθηκεύει τις αλλαγές και να εμφανίζει μήνυμα ανάλογα με το αποτέλεσμα.
	- Το σύστημα θα επιτρέπει την έξοδο από την σελίδα επεξεργασίας ανά πάσα στιγμή χωρίς να αποθηκεύει τις αλλαγές αν αυτή επιλεγεί.
- Προβολή φαρμακευτικής αγωγήςl,
- Το σύστημα θα πρέπει να προβάλει πλήρη λίστα όλων των διαθέσιμων δεδομένων της φαρμακευτικής αγωγής.
- Το σύστημα δεν θα επιτρέπει την επεξεργασία των δεδομένων στην σελίδα J. προβολής.
- Διαγραφή φαρμακευτικής αγωγής
	- Το σύστημα θα προβάλει πλήρη λίστα όλων των διαθέσιμων J. φαρμακευτικών συνταγών είτε είναι ενεργές είτε ανενεργές,
	- Το σύστημα θα επιτρέπει την διαγραφή τον συνταγών από την εφαρμογή  $\mathbf{r}$
	- t. Το σύστημα θα πρέπει να εμφανίζει μήνυμα επιβεβαίωσης, με δυνατότητα ακύρωσης ή επικύρωσης, πριν την διαγραφή.
	- Σε περίπτωση που επιλεγεί προς διαγραφή μία ενεργή φαρμακευτική  $\mathbf{r}$ αγωγή το σύστημα θα πρέπει να εμφανίζει κατάλληλο μήνυμα πριν την επιβεβαίωση.
- Ενημέρωση λήψης φαρμακευτικής αγωγής l,
	- Το σύστημα θα πρέπει να ενημερώνει με τη μορφή ξυπνητηριού για την λήψη της φαρμακευτικής αγωγής.
	- t. Το σύστημα θα πρέπει να παρέχει την δυνατότητα αναβολής μέχρι μία φορά.
	- Σε περίπτωση αναβολής η διαδικασία θα επανεκκινήται αυτόματα μετά από δέκα λεπτά της ώρας.
	- Το σύστημα θα πρέπει να ελέγχει το φάρμακο κατά την εκκίνηση της  $\mathbf{r}$ δοσοληψίας.
	- Το σύστημα θα πρέπει να εμφανίζει κατάλληλο μήνυμα πριν τον έλεγχο  $\ddot{\phantom{a}}$ του κωδικού του φαρμάκου.
	- Σε περίπτωση που ο κωδικός δεν ταιριάζει με αυτών της φαρμακευτικής αγωγής για την οποία έχει εκκινηθεί η λειτουργεία ειδοποίησης θα πρέπει να εμφανίζει μήνυμα. Η διαδικασία θα επαναλαμβάνεται μέχρι να συμπίπτουν οι δύο κωδικοί.
- Το σύστημα θα πρέπει να εμφανίζει την δοσολογία και την επόμενη δοσοληψία.
- Το σύστημα θα επιτρέπει την έξοδο από τη λειτουργία ειδοποίησης μόνο J. μετά από δύο λανθασμένος ελέγχους κωδικού του φαρμάκου.

#### **3.2.2 Μη λειτουργικές απαιτήσεις συστήματος**

- Το σύστημα θα αποθηκεύει τα δεδομένα στην εσωτερική μνήμη του έξυπνου t. τηλεφώνου.
- To σύστημα θα κάνει χρήση της τεχνολογίας NFC (Near Field Communication) για την λήψη του κωδικού του φαρμάκου.
- Το σύστημα θα χρησιμοποιεί την ώρα της κινητής συσκευής κατά την ä, δημιουργία της φαρμακευτικής αγωγής.
- Το σύστημα κατά την αποθήκευση νέας φαρμακευτικής αγωγής θα δημιουργεί αρχείο με όλες της δοσοληψίες ανάλογα με τα δεδομένα που έχει εισάγει ο χρήστης.

## **3.3 Τεχνικά χαρακτηριστικά**

Η εφαρμογή θα πρέπει:

- να έχει υλοποιηθεί με χρήση της γλώσσας προγραμματισμού Java για  $\mathbf{r}$ Android συσκευές.
- να υποστηρίζει όλες της εκδόσεις του λειτουργικού συστήματος Android  $\hat{\mathbf{r}}$ οι οποίες είναι ανώτερες της έκδοσης 4.0.3 .
- να κάνει την χρήση των τεχνολογιών NFC και Wi-Fi.  $\bullet$
- να ανταποκρίνεται γρήγορα.
- να μην χρησιμοποιεί μεγάλο ποσοστό του επεξεργαστή ή της μνήμης τυχαίας προσπέλασης με αποτέλεσμα να καθιστά το έξυπνο τηλέφωνο δύσχρηστο.
- να μην καταναλώνει την μπαταρία της συσκευής σε βαθμό που να επηρεάζει την προγενέστερη εμπειρία του χρήστη.
- να προσφέρει ένα εύχρηστο και θελκτικό περιβάλλον χρήστη.
- να λειτουργεί με τέτοιο τρόπο που να μην κάνει αισθητή την παρουσία  $\mathbf{r}$ της παρά μόνο όταν χρειάζεται.
- να είναι αναβαθμίσιμη έτσι ώστε να επιτρέπεται η εισαγωγή  $\mathbf{r}$  . βελτιστοποιήσεων και διορθώσεων.
- να μην καταναλώνει μεγάλο χώρο στην εσωτερική μνήμη του κινητού. t.

## **3.4 Σχεδιασμός συστήματος**

#### **3.4.1 Οραματισμός εφαρμογής**

Το πρώτο στάδιο της δημιουργίας της εφαρμογής ήταν ο οραματισμός της. Πέραν των προκαθορισμένων από την πτυχιακή δεδομένων, έπρεπε να γίνει έρευνα διαθέσιμων τεχνολογιών και παρόμοιων προγραμμάτων για να καθοριστούν οι δυνατότητες της εφαρμογής και τα όριά της.

Σε αυτό το στάδιο επιλέχθηκε η χρήση της τεχνολογίας NFC έναντι των RFID και QR με γνώμονα την χρήση της εφαρμογής από άτομα μεγάλης ηλικίας, μιας και προσφέρει απλοϊκή χρήση μέσω επαφής, σε αντίθεση με τις υπόλοιπες που χρησιμοποιούν την κάμερα.

#### **3.4.2 Πρωτόκολλα χαμηλής πιστότητας**

Για τον σχεδιασμό της εφαρμογής πρώτα δημιουργήθηκαν τα πρωτόκολλα χαμηλής πιστότητας τα οποία είναι μια κατά προσέγγιση προβολή του τελικού προϊόντος. Για την δημιουργία τους χρησιμοποιήθηκε η εφαρμογή Fluid UI. Η εν λόγο εφαρμογή λειτουργεί μέσω του περιηγητή της Google και προσφέρει μια πληθώρα έτοιμων εικόνων συστήματος, πλαισίων και τη δυνατότητα εισαγωγής κειμένου. Όπως είναι αναμενόμενο η πρώτη τους μορφή δεν ήταν και η τελική τους. Μετά την σχεδίαση των διαγραμμάτων πραγματοποιήθηκε διόρθωση και εισαγωγή νέων οθονών σε αυτά.

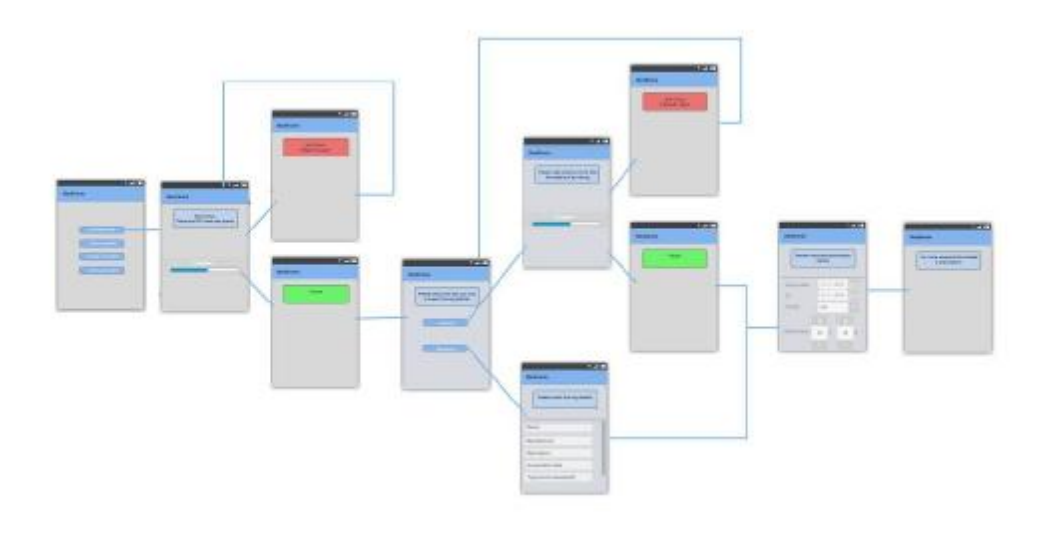

*Εικόνα 16:Πρωτοκολλα χαμηλής πιστότητας για την δημιουργία φαρμακευτικής αγωγής.* 

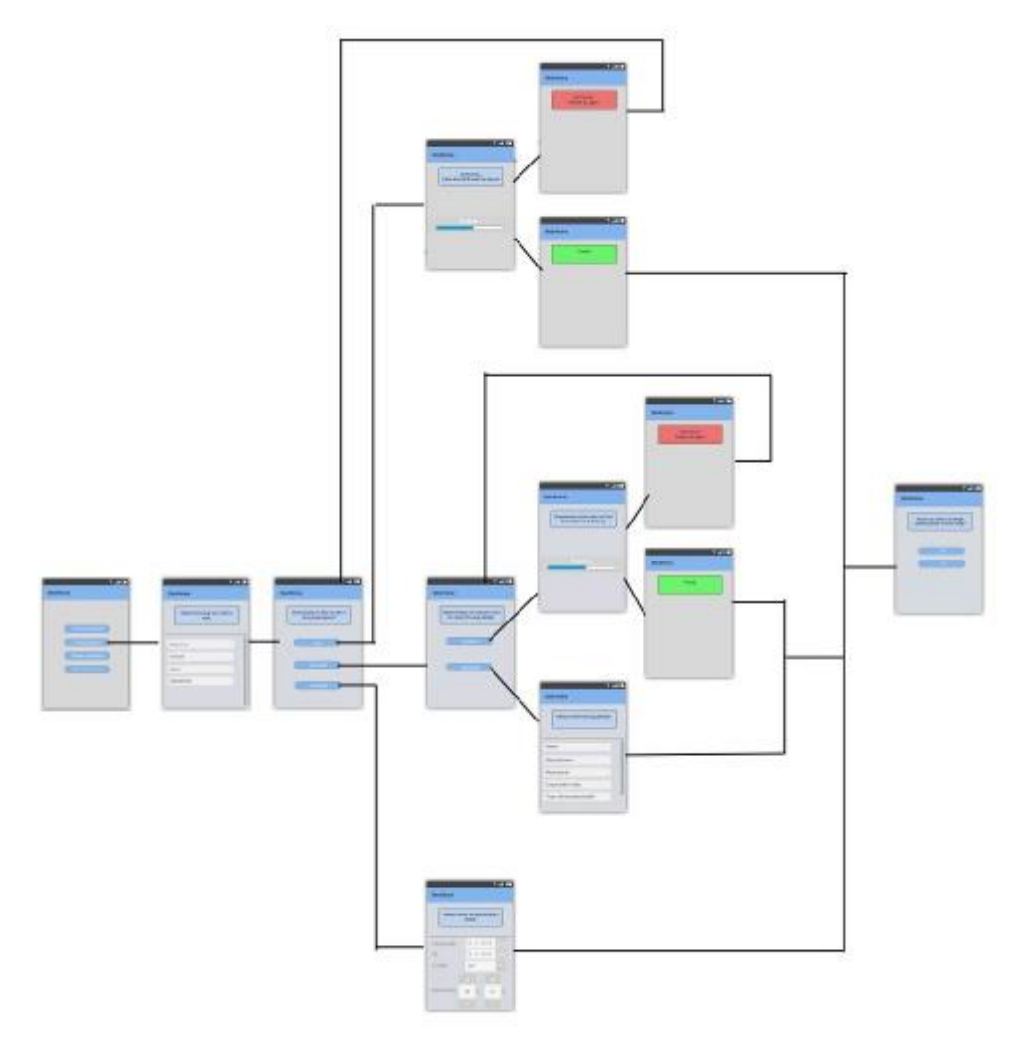

*Εικόνα 17:Πρωτοκολλα χαμηλής πιστότητας για την επεξεργασία φαρμακευτικής αγωγής.* 

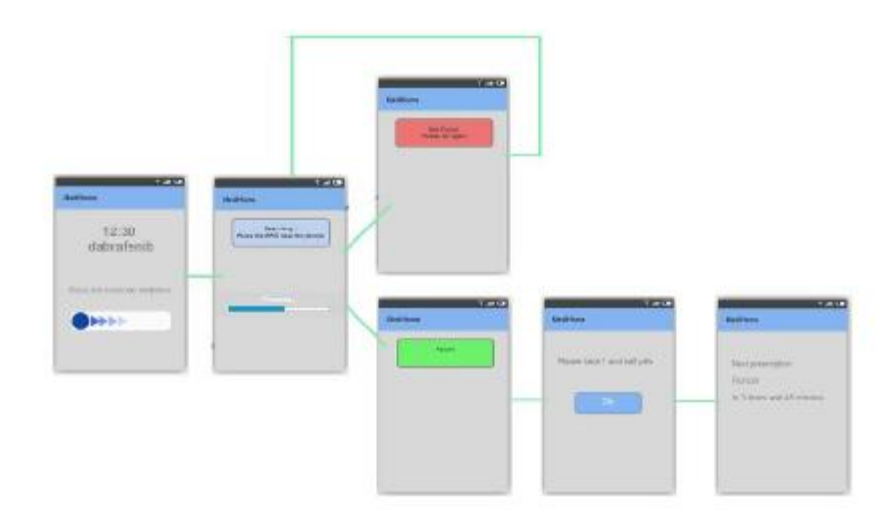

*Εικόνα 18:Πρωτοκολλα χαμηλής πιστότητας για την ειδοποίηση φαρμακοληψίας.* 

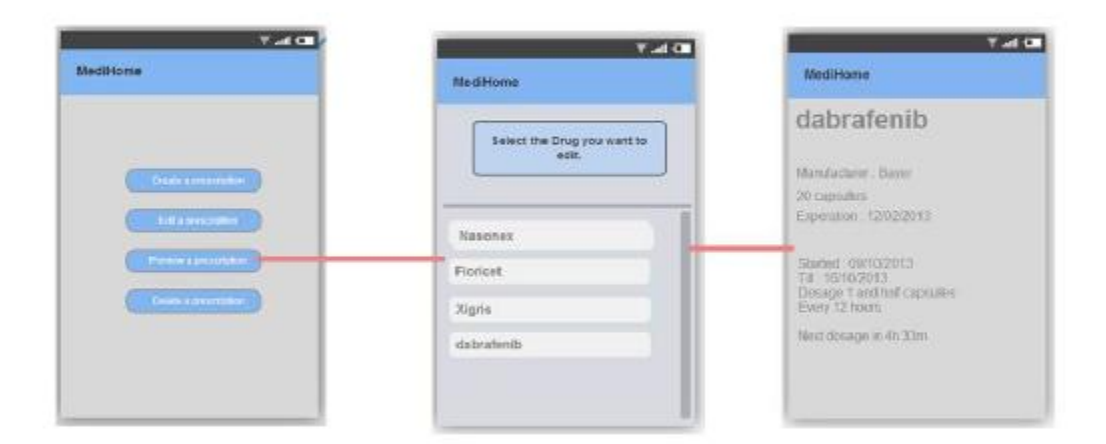

*Εικόνα 19:Πρωτοκολλα χαμηλής πιστότητας για την προβολή φαρμακευτικής αγωγής.* 

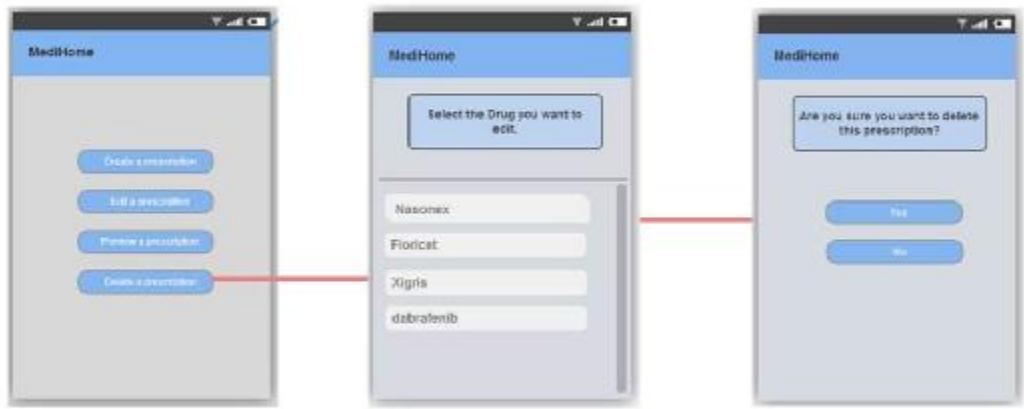

*Εικόνα 20:Πρωτοκολλα χαμηλής πιστότητας για την διαγραφή φαρμακευτικής αγωγής.* 

#### **3.4.3 Διαγράμματα**

Επόμενο βήμα αποτελεί η σχεδίαση των διαγραμμάτων η οποία πραγματοποιήθηκε με την χρήση του προγράμματος ASTAH [\(http://astah.net/,](http://astah.net/) 2014). Και σε αυτή την περίπτωση χρειάστηκε να γίνουν μετέπειτα αλλαγές. Διαγράμματα που δημιουργήθηκαν ήταν: περιπτώσεων χρήσης και δραστηριοτήτων. Σε αυτή τη φάση πάρθηκαν και οι αποφάσεις που αφορούν τον τρόπο λειτουργείας της εφαρμογής, όπως το πότε θα γίνεται αποθήκευση, τα βήματα που θα ακολουθούνται για τις διαδικασίες καθώς και τον τρόπο αλληλεπίδρασης με τον χρήστη.

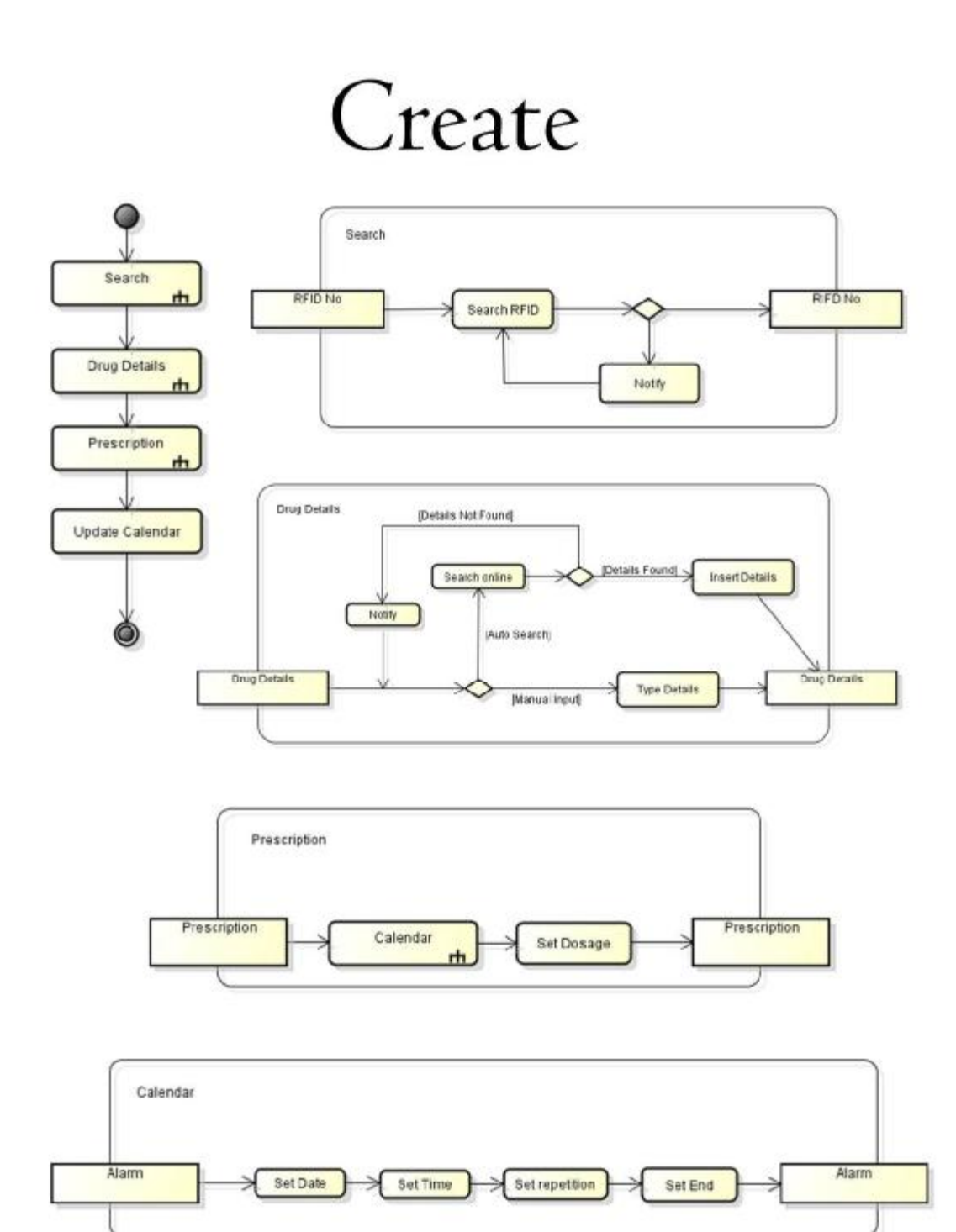

*Εικόνα 21:Διάγραμμα δραστηριοτήτων για την δημιουργία φαρμακευτικής αγωγής.* 

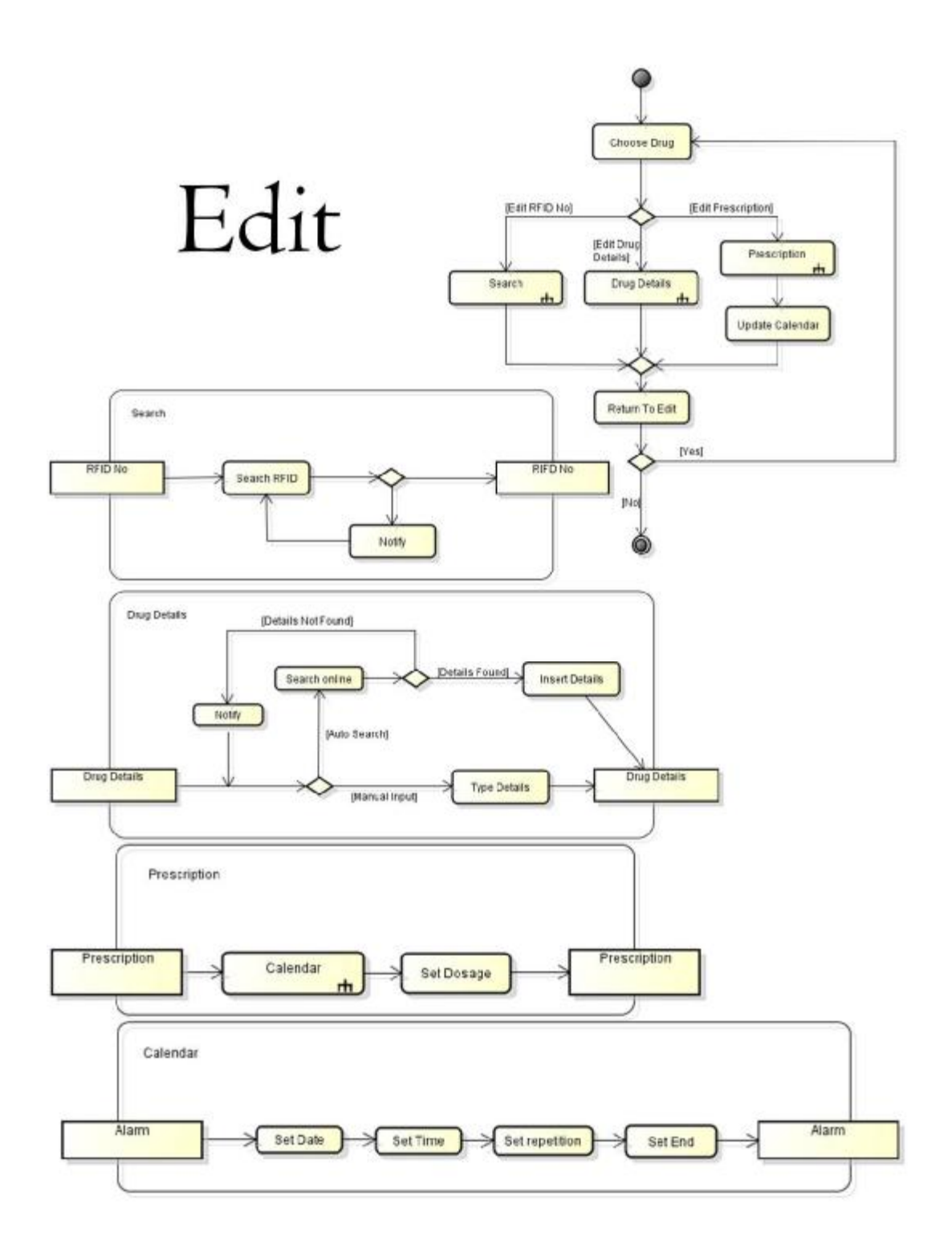

*Εικόνα 22:Διάγραμμα δραστηριοτήτων για την επεξεργασία φαρμακευτικής αγωγής.* 

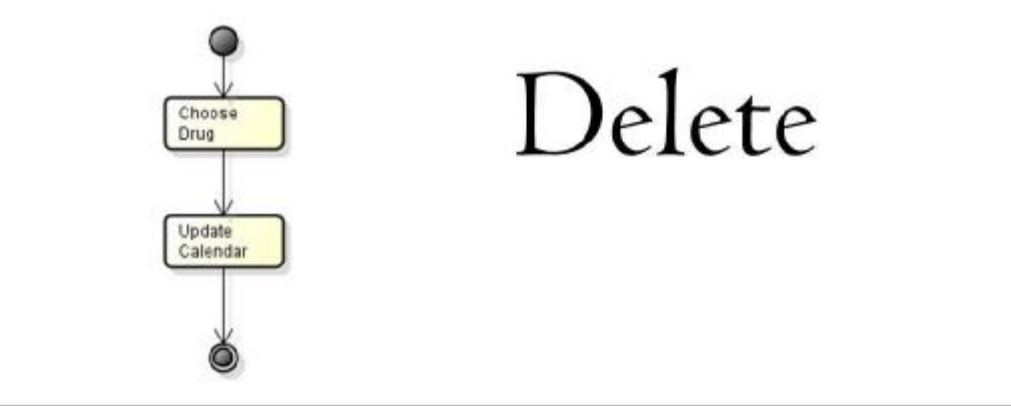

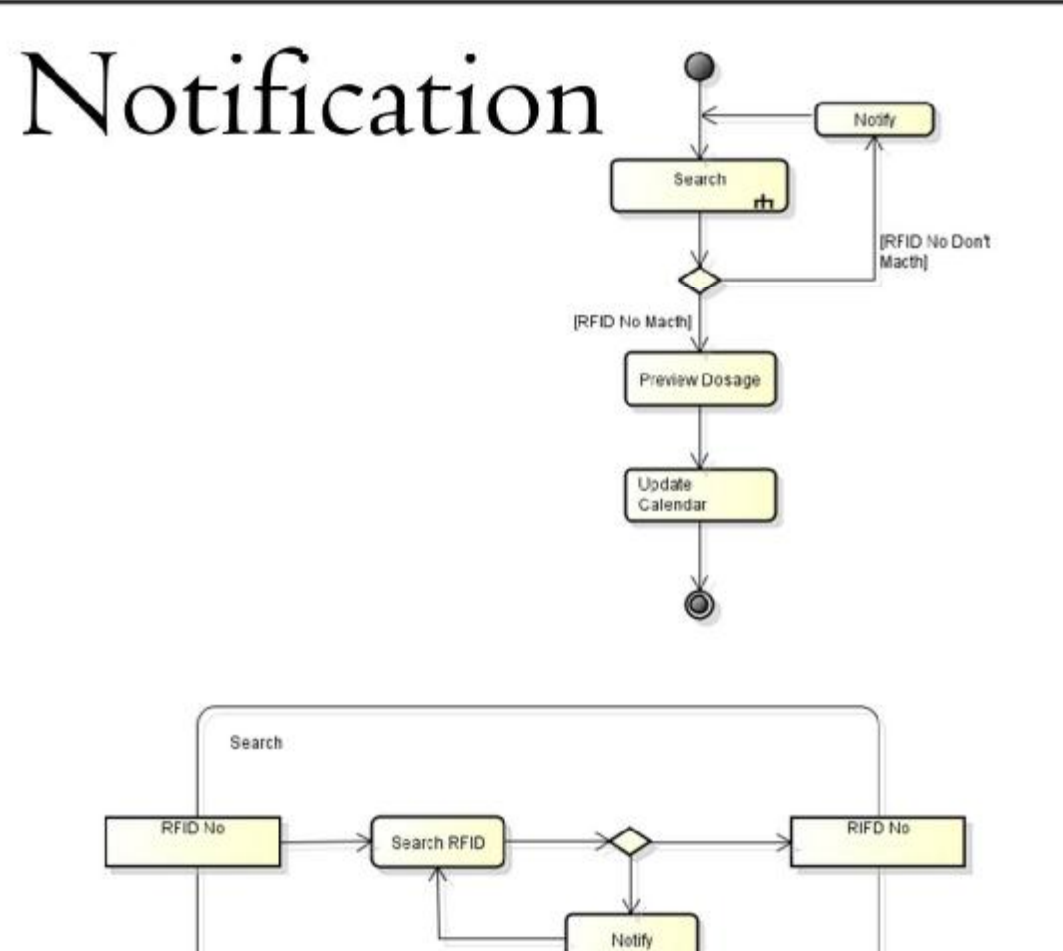

*Εικόνα 23:Διάγραμματα δραστηριοτήτων για την διαγραφή φαρμακευτικής αγωγής και την ειδοποίηση φαρμακοληψίας.* 

#### **3.4.4 Δημιουργία πρότυπου εφαρμογής**

Στη συνέχεια δημιουργήθηκε ένα πρότυπο εφαρμογής, πρώτα οι οθόνες στις οποίες έχει πρόσβαση ο χρήστης, ύστερα τα γραφικά στοιχεία που περιλαμβάνει η κάθε μία, έπειτα ο κώδικα χρήσης τους, και τέλος έγινε σύνδεση αυτών μέσω μη ορατών στοιχείων της μορφής xml και java. Στις πρώτες εκδόσεις της εφαρμογής κύριος στόχος ήταν η επιτυχημένη εναλλαγή μεταξύ των οθονών και η πλήρης χρήση των γραφικών στοιχείων ενώ στις επόμενες έγινε έλεγχος πιθανών προσεγγίσεων εγγραφής κώδικα για την επιτυχημένη διεκπεραίωση των βασικών διαδικασιών.

#### **3.4.5 Εξέλιξη προτύπου στο τελικό προϊόν**

Τέλος έγινε εισαγωγή των επιμέρους λειτουργιών της εφαρμογής το οποίο όπως ήταν αναμενόμενο δημιούργησε προβλήματα στον κώδικα σε κάποιες περιπτώσεις αφού οι εντολές πολλές φορές ακύρωναν η μία την άλλη. Σε αυτό το σημείο το πρόγραμμα είναι σε κατάσταση άλφα οπότε μία τέτοιου είδους δυσκολία θεωρείται φυσιολογική. Από το στάδιο αυτό και μετά ακολουθείτε η ίδια τακτική, δηλαδή εισαγωγή λειτουργιών και αντιμετώπιση προβλημάτων έως ότου η εφαρμογή να είναι πλήρως λειτουργική και να περάσει σε φάση βήτα (beta) όπου θα γίνει και αξιολόγησή της από ξένους χρήστες.

## **4 Ανάπτυξη**

## **4.1 Παρουσίαση προγράμματος**

Το προτεινόμενο πρόγραμμα ονομάζεται Pill via Air και χωρίζεται σε πέντε κύριες λειτουργίες, για τη διεκπεραίωση των βασικών διαδικασιών του, οι οποίες είναι:

- $\mathbf{r}$ η δημιουργία
- η επεξεργασία
- η προβολή
- η διαγραφή
- και η ειδοποίηση

Κάθε λειτουργία αποτελείται από μία ή περισσότερες οθόνες, οι οποίες επιτρέπουν την διεπαφή του χρήστη με την εφαρμογή. Παρακάτω ακολουθούν οι οθόνες που χρησιμοποιούνται ανά λειτουργία.

Η αρχική οθόνη της εφαρμογής (Εικόνα 24) περιλαμβάνει κείμενο χαιρετισμού και τέσσερα εικονικά κουμπιά για την περιήγηση του χρήστη στις υπόλοιπες λειτουργίες.

Η λειτουργία δημιουργίας απαρτίζεται από τις εξής επιμέρους οθόνες:

- την οθόνη εύρεσης φαρμάκου (Εικόνα 25, αριστερά) η οποία εμφανίζει  $\mathbf{r}$ μήνυμα οδηγιών και την έκβαση της αναζήτησης.
- την οθόνη επιλογής αυτόματης ή χειροκίνητης εισαγωγής των πληροφοριών του φαρμάκου. Δυστυχώς η δυνατότητα λήψης πληροφοριών αυτόματα (μέσω διαδικτύου) είναι απενεργοποιημένη λόγο του ότι τα φάρμακα δεν υπάρχουν σε κάποια βάση δεδομένων στο διαδίκτυο για να είναι εφικτή η ανάκτησή τους.
- την οθόνη χειροκίνητης εισαγωγής των πληροφοριών του φαρμάκου  $\blacksquare$ (Εικόνα 25, κέντρο) όπου εμφανίζονται τα απαιτούμενα στοιχεία με πλαίσια εισαγωγής για την συμπλήρωσή τους.

και την οθόνη συμπλήρωσης των δεδομένων της φαρμακευτικής αγωγής (Εικόνα 25, δεξιά) όπου εμφανίζονται οι απαραίτητες πληροφορίες με πλαίσια εισαγωγής ή δείκτες επιλογής.

Η λειτουργία επεξεργασίας απαρτίζεται από τις εξής επιμέρους οθόνες:

- την οθόνη επιλογής φαρμάκου προς επεξεργασία (Εικόνα 26, αριστερά) η οποία εμφανίζει τη λίστα των διαθέσιμων επιλογών.
- την οθόνη επιλογής των πληροφοριών που θα επεξεργαστούν.  $\mathbf{r}$ Περιλαμβάνονται τρία εικονικά κουμπιά, κωδικός φαρμάκου, στοιχεία φαρμάκου, στοιχεία φαρμακευτικής αγωγής.
- την οθόνη εύρεσης φαρμάκου αν επιλεγεί η αλλαγή κωδικού φαρμάκου οπού εμφανίζονται οι οδηγίες και η έκβαση της αναζήτησης.
- την οθόνη εισαγωγής στοιχείων φαρμάκου αυτόματα ή χειροκίνητα αν επιλεγεί η αλλαγή στοιχείων φαρμάκου. Εμφανίζονται μόνο τα στοιχεία του φαρμάκου σε πλαίσια για επεξεργασία.
- την οθόνη εισαγωγής δεδομένων της φαρμακευτικής αγωγής αν επιλεγεί  $\mathcal{L}^{\pm}$ η αλλαγή στοιχείων φαρμακευτικής αγωγής. Εμφανίζονται μόνο τα στοιχεία της φαρμακευτικής αγωγής σε πλαίσια για επεξεργασία.
- $\mathbf{r}$ και την οθόνη επιστροφής στην αρχική οθόνη της λειτουργίας για αλλαγή επιπλέων στοιχείων.

Η λειτουργία προβολής η οποία απαρτίζεται από τις δύο επιμέρους οθόνες:

- την οθόνη επιλογής φαρμάκου που εμφανίζει μια λίστα με τα διαθέσιμα  $\blacksquare$ φάρμακα.
- και την οθόνη προβολής πληροφοριών του επιλεγμένου φαρμάκου σε  $\mathbf{r}$ πλαίσια για επεξεργασία.

Η λειτουργία διαγραφής (Εικόνα 26, δεξιά) που περιέχει την λίστα των φαρμάκων και επιβεβαίωση διαγραφής.

Η λειτουργία ειδοποίησης η οποία περιλαμβάνει:

- την οθόνη ειδοποίησης η οποία εμφανίζει τον τίτλο του φαρμάκου και  $\bar{z}$ την διαδικασία ξεκλειδώματος της οθόνης της συσκευής.
- την οθόνη πληροφοριών δοσολογίας που αναγράφει την ποσότητα. ä,
- και την οθόνη πληροφοριών επόμενης δοσοληψίας που αναφέρει το t, όνομα του φαρμάκου και τον υπολειπόμενο χρόνο πριν την χορήγηση.

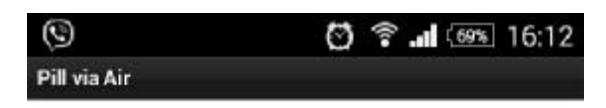

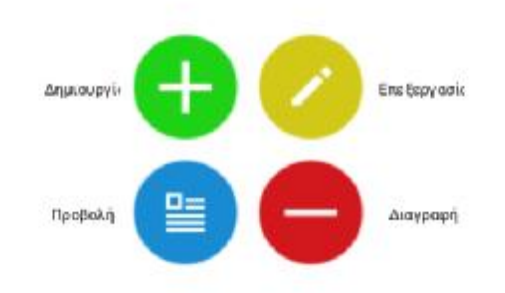

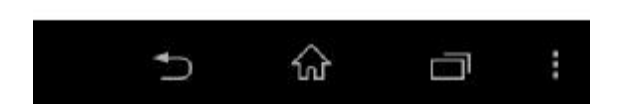

*Εικόνα 24:Βασικό μενού εφαρμογής*

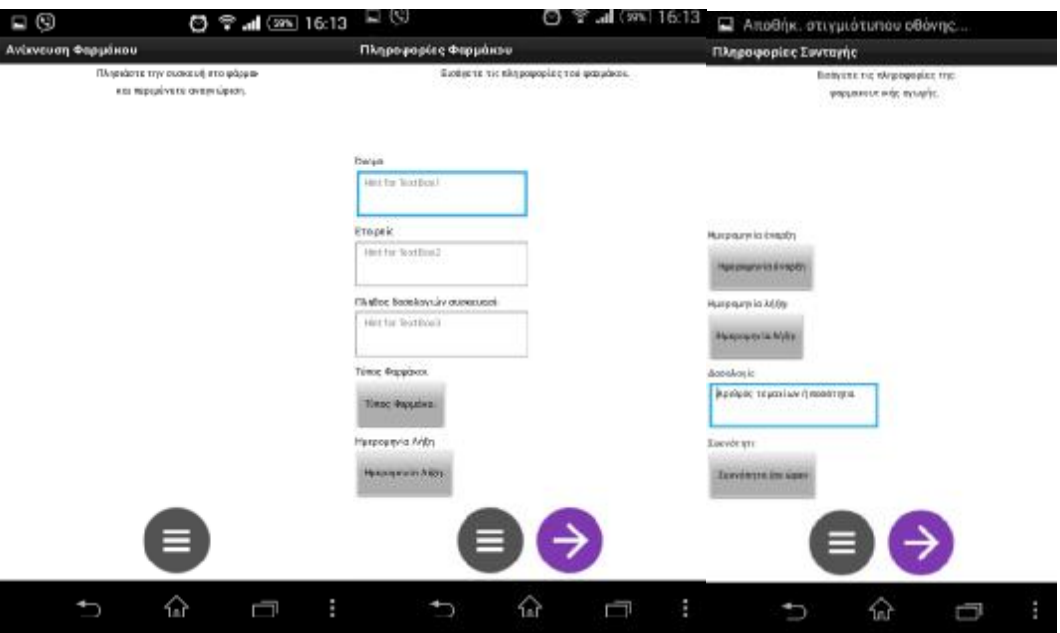

*Εικόνα 25: Οθόνες εισαγωγής φαρμακευτικής αγωγής.* 

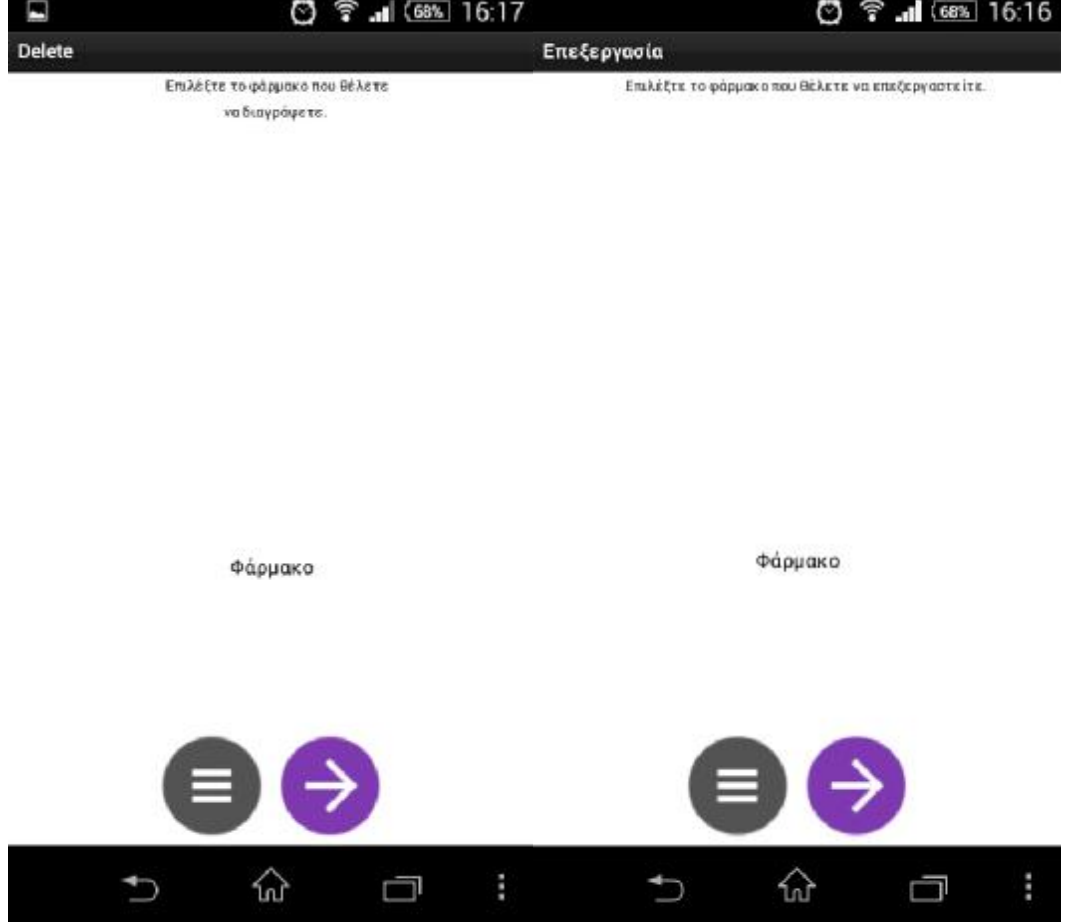

*Εικόνα 26:Αρχικές οθόνες επεξεργασίας και διαγραφής συνταγών.* 

## **4.2 Τρόπος λειτουργίας**

#### **4.2.1 Εισαγωγή**

Η συγκεκριμένη εφαρμογή χρησιμοποιεί απλές διαδικασίες, για την διεκπεραίωση των λειτουργιών της, όπως την χρήση αρχείων κειμένου ,κατάληξης .txt, για την αποθήκευση και την ανάκτηση των δεδομένων. Ακολουθεί αναφορά στον τρόπο λειτουργείας της κάθε διαδικασίας.

#### **4.2.2 Εύρεση κωδικού NFC**

Για την δημιουργία μιας νέας φαρμακευτικής αγωγής η πρώτη διαδικασία που εκτελεί το σύστημα είναι να αναζητήσει τον κωδικό NFC του φαρμάκου, για να δημιουργήσει συσχέτιση αυτού με τις πληροφορίες που θα εισάγει ο χρήστης στη συνέχεια, αυτό επιτυγχάνεται με την εντολή «read\_nfc» για απλή αναγνώριση, ή «get\_nfc» για χρήση της πληροφορίας που εμπεριέχει. Έπειτα το σύστημα δημιουργεί ένα αρχείο κειμένου με ονομασία τον κωδικό του NFC.

#### **4.2.3 Εισαγωγή δεδομένων**

Στο επόμενο βήμα ο χρήστης πρέπει να εισάγει πληροφορίες για το φάρμακο και την συνταγή. Του παρέχονται πλαίσια κειμένου, των οποίων οι τίτλοι αποτελούν την ονομασία της μεταβλητής, για παράδειγμα στο πλαίσιο με ονομασία «όνομα φαρμάκου» και τιμή «Depon» ο τίτλος αποτελεί το όνομα της μεταβλητής και το εισαχθέν κείμενο την τιμή αυτής. Στη συνέχεια τα στοιχεία αυτά εισάγονται στο προαναφερθέν αρχείο κειμένου. Τέλος δημιουργεί ένα νέο ξυπνητήρι στην συσκευή, το οποίο δεν είναι διαθέσιμο στον χρήστη προς επεξεργασία, χρησιμοποιώντας τις πληροφορίες που έδωσε ο χρήστης.

#### **4.2.4 Προβολή, Επεξεργασία, Διαγραφή συνταγών**

Για την δημιουργία της λίστας των διαθέσιμων προς προβολή, επεξεργασία ή διαγραφή φαρμακευτικών συνταγών το πρόγραμμα αναζητά τα διαθέσιμα αρχεία και προβάλει μόνο την μεταβλητή του ονόματος του φαρμάκου για κάθε μία από αυτές. Σε περίπτωση που επιλεγεί κάποια αγωγή από την οθόνη επεξεργασίας τότε μεταβαίνει στην οθόνη εισαγωγής των δεδομένων που επέλεξε ο χρήστης και κάνει αντικατάσταση των παλιών τιμών με τις νέες όπου χρειάζεται και ενημερώνει το αντίστοιχο ξυπνητήρι. Αν γίνει επιλογή από την οθόνη προβολής τότε εμφανίζει τα

δεδομένα του αρχείου κειμένου ενώ από την οθόνη διαγραφής απλά διαγράφει το αντίστοιχο αρχείο και ξυπνητήρι.

### **4.2.5 Λειτουργία ειδοποίησης**

Για την ειδοποίηση του χρήστη η εφαρμογή πρώτα διαβάζει το αρχείο κειμένου με το οποίο είναι συσχετισμένη και αναζητά διαρκώς το φάρμακο που αντιστοιχεί στην ονομασία του. Μόλις το βρει εμφανίζει τις πληροφορίες που απαιτούνται και ανανεώνει το ξυπνητήρι με βάση την τιμή της συχνότητας που εχει οριστεί για την συγκεκριμένη αγωγή.

## **5 Αξιολόγηση**

## **5.1 Εμπειρία χρήστη**

Η εφαρμογή βρίσκετε ακόμα στο στάδιο της δημιουργίας, για τον λόγο αυτό προσφέρει μια όχι και τόσο ευχάριστη προς τον χρήστη εμπειρία και δεν είναι δυνατή η χρήση της σε καθημερινή βάση, για τον λόγο αυτό είναι ανούσια η αξιολόγηση της από τρίτους. Η αξιολόγηση όμως δεν αποτελείται μόνο από εξωτερικούς χρήστες, ο προγραμματιστής οφείλει σε κάθε στάδιο παραγωγής της να την ελέγχει και να την αξιολογεί με βάση τα θεμιτά αποτελέσματα.

Κριτήρια αξιολογήσεις αποτελούν τα παρακάτω:

- Πλήρης χρήση όλων των λειτουργιών.
- Χρήση μόνο των απαραίτητων πόρων της συσκευής για την λειτουργία της εφαρμογής.
- Πιθανότητα εμφάνισης λάθους ή αδυναμία εκτέλεσης κάποιων ή όλων των λειτουργιών.
- Ταχύτητα απόκρισης σε εντολές χρήστη.
- Ταχύτητα διεκπεραίωσης εσωτερικών διαδικασιών.

Σύμφωνα με τα παραπάνω κριτήρια η βαθμολογία που θα αποδιδόταν στην εφαρμογή θα ήταν τέσσερα και έξι δέκατα. Λόγοι που οδήγησαν σε αυτό το αποτέλεσμα είναι ότι η εφαρμογή παρόλο που είναι σε θέση να εκτελέσει όλες τις λειτουργίες που της έχουν ενσωματωθεί αδυνατεί κάποιες φορές να ανταπεξέλθει είτε εν μέρει είτε ολικά. Επίσης η ταχύτητα διεκπεραίωσης των εσωτερικών της διαδικασιών δεν είναι η επιθυμητή. Από την άλλη μεριά όμως η χρήση πόρων του συστήματος και οι χρόνοι απόκρισης στη εντολές του χρήστη είναι πέραν των ικανοποιητικών.

## **5.2 Προβλήματα**

Όπως αναφέρθηκε και νωρίτερα η εφαρμογή αυτή τη στιγμή είναι σε κατάσταση άλφα το οποίο σημαίνει ότι οι κυριότερες λειτουργίες της είναι δημιουργημένες, αλλά είτε απαιτούν επεξεργασία για να επιτευχθεί

βελτιστοποίηση ή προσθήκη δυνατοτήτων. Παρακάτω αναφέρονται αυτές καθώς και το στάδιο που βρίσκετε η κάθε λειτουργία.

- Εύρεση κωδικού NFC: Δεν είναι πάντα δυνατή η αναζήτηση.
- Ειδοποίηση λήψης φαρμακευτικής αγωγής: Τις περισσότερες φορές η  $\mathbf{r}$ διαδικασία εκτελείτε κανονικά όμως αρκετές φορές δεν είναι δυνατό το ξεκλείδωμα της συσκευής. Επίσης όταν το κινητό χρησιμοποιείται από τον χρήστη και γίνει εκκίνηση της λειτουργίας ειδοποίησης η συσκευή σταματάει να αποκρίνετε.
- Χρήση δεδομένων: Είναι δυνατή η εισαγωγή, η επεξεργασία, η t. διαγραφή και αποθήκευση δεδομένων από όλες τις οθόνες που το επιτρέπουν μόνο αν η συσκευή υποστηρίζει και έχει γίνει εισαγωγή εξωτερικής μνήμης αποθήκευσης.
- Χρήση αρχείων κειμένου για αποθήκευση πληροφοριών: Προς το παρών είναι δυνατή η αποθήκευση μόνο μίας φαρμακευτικής αγωγής και σε περίπτωση δημιουργίας δεύτερης τα δεδομένα της πρώτης αντικαθίστανται.
- Δεδομένα: Κάποια δεδομένα δε έχουν ακόμα ενσωματωθεί στην ä, εφαρμογή αφού έχουν χαρακτηριστεί ως δευτερεύοντα και δεν επηρεάζουν την λειτουργία της. Παραδείγματα αυτών αποτελούν τα σχόλια της φαρμακευτικής αγωγής και κάποιες πληροφορίες φαρμάκου όπως ο κατασκευαστής κ.α.
- Αυτόματη εισαγωγή δεδομένων: Η χρήση της αυτόματης εισαγωγής των t. πληροφοριών του φαρμάκου μέσω διακομιστή δεν είναι εφικτή αφού δεν υπάρχει κάποια βάση δεδομένων διαθέσιμη προς χρήση και θα πρέπει να δημιουργηθεί ή να παραχωρηθεί από τις αντίστοιχες εταιρίες.

Λόγοι των παραπάνω προβλημάτων αποτελούν:

- η έλλειψη γνώσεων προγραμματισμού σε γλώσσα JAVA για Android ÷. από τον προγραμματιστή,
- $\mathbf{r}$ η αδυναμία εύρεσης πληροφοριών για την εγγραφή του κώδικα της τεχνολογίας NFC,

η αδυναμία αξιολόγησης της εφαρμογής από άλλες συσκευές σε τακτά χρονικά διαστήματα με σκοπό την σύγκριση στην λειτουργία και την διαχείριση των προβλημάτων.

### **5.3 Βελτιώσεις**

 $\mathbf{r}$ 

Πέραν των προβλημάτων που αναφέρθηκαν και χρήζουν επίλυσης, βελτιώσεις θα πρέπει να γίνουν και στην τελική εφαρμογή προκειμένου να είναι πιο αξιόπιστη και προσβάσιμη στους χρήστες. Κυριότερες προς εισαγωγή λειτουργίες είναι:

- η αυτόματη εισαγωγή δεδομένων,
- η χρήση περισσότερων τεχνολογιών για την αναγνώριση του φαρμάκου όπως QR ή RFID που χρησιμοποιούν την κάμερα για την εύρεση του κωδικού,
- η δυνατότητα χρήσης της εφαρμογής από όλες της εκδόσεις του λογισμικού,
- η δημιουργία της εφαρμογής και σε άλλες πλατφόρμες λειτουργικών συστημάτων κινητών τηλεφώνων, όπως Windows Phone 8.1, Linux, Apple IOS
- η δημιουργία μικροεφαρμογών αρχικής οθόνης, για εύκολη ενημέρωση του χρήστη.

Αφού επιλυθούν όλα τα προβλήματα και βελτιστοποιηθεί η εφαρμογή σε μεγάλο μέρος, το επόμενο στάδιο είναι η δημιουργία προϊόντων που θα επιτρέπουν στην εφαρμογή να λειτουργεί φυσικά χωρίς να υπενθυμίζει στον χρήστη την παρουσία τεχνολογίας. Ένα τέτοιο παράδειγμα είναι το Pill via shelf (Εικόνα 27) το οποίο θα ειδοποιεί τον χρήστη για την λήψη του φαρμάκου όταν βρίσκεται στο σπίτι χρησιμοποιώντας φυσικά μέσα όπως το φως και ο ήχος. Με αυτόν τον τρόπο ο χρήστης δεν θα αποσπάτε από οθόνες, και θα αντιμετωπίζει την λήψη της φαρμακευτικής του αγωγής ως μία τελείως φυσική διαδικασία, σαν να έπινε νερό. Το εν λόγο αντικείμενο θα λειτουργεί ως ράφι στον τοίχο ή ως βάση σε μία επιφάνια και θα επικοινωνεί με την έξυπνη συσκευή για να λάβει τις απαραίτητες πληροφορίες για την φαρμακευτική αγωγή. Στην συνέχεια θα ειδοποιεί τον χρήστη φωτίζοντας το φάρμακο όταν είναι ώρα να το λάβει ο ασθενής, όπως φαίνεται στην εικόνα 27.

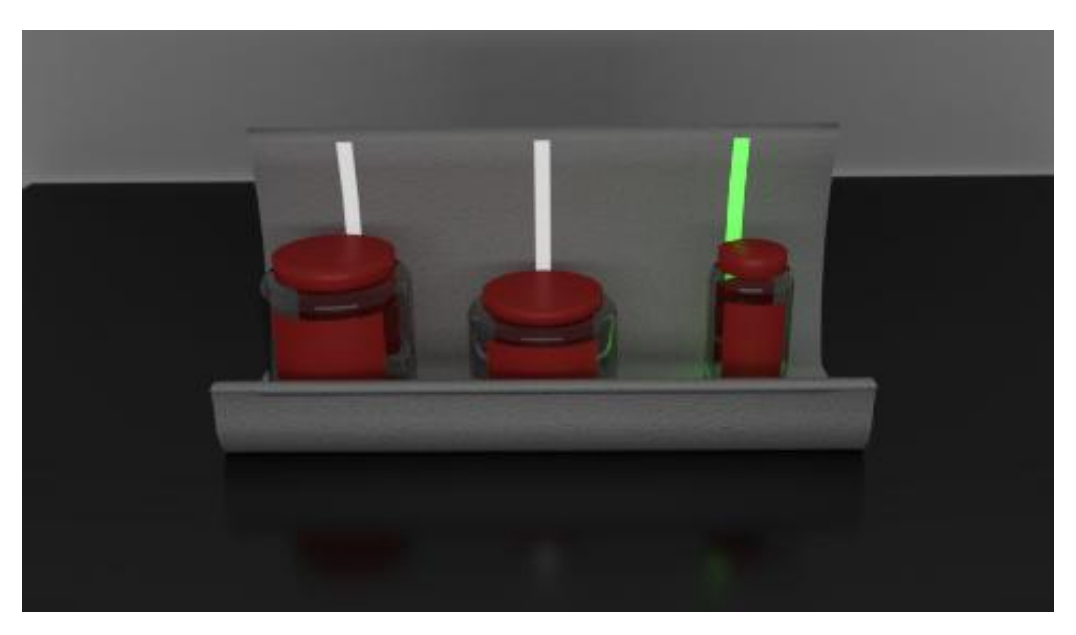

*Εικόνα 27: Προσομοίωση του Pill via shelf.* 

## **Επίλογος – Συμπεράσματα**

Έγινε μια λεπτομερής παρουσίαση της εφαρμογής PillviaAir, τόσο από τεχνικής όσο και λειτουργικής άποψης. Επίσης παρουσιάστηκε σε σημαντικό βαθμό η ανάγκη για την δημιουργία μιας τέτοιας εφαρμογής όπως και τα πεδία εφαρμογής της. Γενικά, διαπιστώθηκε ότι η προσπάθεια και ο χρόνος που χρειάστηκε για την υλοποίηση της εφαρμογής στο στάδιο που είναι τώρα ξεπερνά κατά πολύ τον χρόνο που είχε αρχικά προβλεφθεί καθώς και τις επιπλέων γνώσεις οι οποίες απαιτούνται. Επίσης σημειώνεται ότι η προσοχή στην λεπτομέρεια κάνει την διαφορά σε εφαρμογές που προορίζονται για την καταναλωτική αγορά και ειδικότερα σε αυτές που αναφέρονται στον τομέα τις υγείας. Τα ποσοστά των ασθενών που δεν ακολουθούν την φαρμακευτική τους αγωγή κυμαίνονται στο 40- 50% και κύριο λόγο για το γεγονός αυτό αποτελεί η έλλειψη ενημέρωσης για τις επιπτώσεις τις μη συμμόρφωσης. Γενικότερα το θέμα της φαρμακευτικής αγωγής δεν αντιμετωπίζεται με την σοβαρότητα που του αρμόζει ,και όπως συνέβη και με το τσιγάρο, θα περάσει αρκετός καιρός μέχρι να αρχίσει να καταπολεμάται το φαινόμενο αυτό. Σημαντικό ρόλο στην αφύπνιση των εμπλεκόμενων θα παίξουν οι φαρμακοβιομηχανίες, αφού είναι οι μόνες που διαθέτουν τους πόρους, τις γνώσεις και το προσωπικό για να υποστηρίξουν τέτοιες ενέργειες με την αξιοπιστία που χρειάζεται. Το αποτέλεσμα βέβαια θα φανεί στο μέλλον, προς το παρών αυτό που μπορεί να γίνει, σε μεγαλύτερο βαθμό γίνεται. Όσο αφορά το μέλλον της εφαρμογής, το πρώτο που πρέπει να γίνει είναι να βελτιστοποιηθεί η εφαρμογή και να ξεκινήσει η διαδικασία δημιουργίας προϊόντων διάχυτου υπολογισμού, για να μειωθεί η αλληλεπίδραση του χρήστη με μη φυσικά μέσα π.χ. κινητή συσκευή. Αυτό θα προσφέρει στον χρήστη την δυνατότητα να ανεξαρτητοποιηθούν από την οθόνη του Η/Υ ή του έξυπνου τηλεφώνου τους και να αντιδρούν στην λήψη της φαρμακευτικής τους αγωγής ως μία φυσιολογική διαδικασία. Αυτό θα έχει ως αποτέλεσμα να μην δημιουργούνται συναισθήματα δέσμευσης και να μην συσχετίζεται η φαρμακοληψία ως μία ακόμη υπενθύμιση που μπορεί να αναβληθεί.

## **Βιβλιογραφία**

Η πτυχιακή εργασία δεν θα ήταν εφικτή χωρίς τα παρακάτω βιβλία, κείμενα, και διαδικτυακούς τόπους. Τα βιβλία 1-11 αποτέλεσαν κύρια πηγή πληροφόρησης για τον τομέα της δημιουργίας της εφαρμογής Pill via Air, χωρίς τα οποία δεν θα ήταν δυνατή η δημιουργία της παρούσας εργασίας.

- 1. Bertini E., Gabrielli S., Kimani S. (2006). Appropriating and Assessing Heuristics for Mobile Computing, In Proc. AVI 2006, pp. 119-126, ACM Press.
- 2. Sundmaeker H., Guillemin P., Friess P., Woelfflé S (eds) (2010): Vision and Challenges for the Internet of Things, © EU, Luxembourg ISBN 978- 92-79-15088-3.
- 3. Jones M., Marsden G. (2006) Mobile Interaction Design, John Wiley & Sons ISBN 978-0470090893.
- 4. Zigurd M., Laird D., G.Blake M., Nakamura M. (2012): Programming Android, O'Reilly Media ISBN 978-1-449-31664-8.
- 5. Gargenta M., Nakamura M. (2014): Learning Android, O'Reilly Media.
- 6. Neil Smyth (2015): Android Studio Development Essentials, eBook Frenzy.
- 7. J. Burton B., Houchen-Clagett D. (Edited by Joyner A.) (2012): Emerging Technologies 2012-2013, lulu ISBN 0981858848, 9780981858845.
- 8. Morley D., Parker C. (2014): Understanding Computers: Today and Tomorrow, Comprehensive, Cengage Learning ISBN 1305177037, 9781305177031.
- 9. Chan C., Bedrijfskunde F., Erasmus Universiteit (2014): Success Factors in the Smartphone Operating System Battle: Identifying the Important Factors that Determine the Outcome of the Smartphone OS Battle, Erasmus Univesiteit.
- 10. Syed A. A., Mohammad I. (2011): Near Field Communications Handbook, CRC Press ISBN 1420088149, 9781420088144.
- 11. Igoe T., Coleman D., Jepson B. (2014): Beginning NFC: Near Field Communication with Andruino, Android, and PhoneGap, O'Reilly Media ISBN 1449324126, 9781449324124.
- 12. Τζανετάκη ([http://www.ekemilou.org\)](http://www.ekemilou.org)).
- 13. ForHealth ([http://www.forhealth.gr/services/pharmaceutical-compliance/\)](http://www.forhealth.gr/services/pharmaceutical-compliance/)).
- 14. Γεωργιάδης ([http://www.iatropedia.gr/\).](http://www.iatropedia.gr/))
- 15. Life Care ([http://www.life-care.gr/medical-record/patient-compliance\)](http://www.life-care.gr/medical-record/patient-compliance).
- 16. PCC Hellas ([http://www.pccint.eu/products/mdstation.aspx?lang=gr\)](http://www.pccint.eu/products/mdstation.aspx?lang=gr).
- 17. MediSafe Meds & Pill Reminder (<http://www.medisafe.com/>).
- 18. Medicine Time (<http://jmsoftbrazil.blogspot.com.br/>).
- 19. Pill Organizer (<http://tomekkonieczny.pl/pill-organizer/>).
- 20. XDA-Developers (<http://forum.xda-developers.com/>).
- 21. Brachmann (<http://www.ipwatchdog.com/>).
- 22. Amadeo (<http://arstechnica.com>).
- 23. IDC (<https://www.idc.com/>).
- 24. IDC ([https://www.idc.com/prodserv/smartphone-os-market-share.jsp\).](https://www.idc.com/prodserv/smartphone-os-market-share.jsp))
- 25. AppInventor (<http://ai2.appinventor.mit.edu/>).
- 26. Animoca [\(http://www.animoca.com/en/](http://www.animoca.com/en/)).
- 27. PAST<sub>RX</sub> (<https://www.pastrx.com/pastrx/ipastrx/>).
- 28. TELUS [\(https://www.telushealth.co/health-solutions/patient-and-consumer](https://www.telushealth.co/health-solutions/patient-and-consumer)health-platforms/products/home-health-monitoring/).
- 29. Wikipedia [\(https://el.wikipedia.org/wiki/NFC\).](https://el.wikipedia.org/wiki/NFC))
- 30. NFC ([http://nfc-forum.org/\)](http://nfc-forum.org/)).
- 31. ASTAH [\(http://astah.net/\)](http://astah.net/).
- 32. MD Station ([http://www.pccint.eu/products/mdstation.aspx?lang=gr\).](http://www.pccint.eu/products/mdstation.aspx?lang=gr))
- 33. iPax ([http://www.pccint.eu/products/ipax.aspx\).](http://www.pccint.eu/products/ipax.aspx))
- 34. Android [\(https://www.android.com/\)](https://www.android.com/)).
- 35. Android Developers ([https://developer.android.com/sdk/index.html\)](https://developer.android.com/sdk/index.html)).
- 36. TutorialsPoint

[\(http://www.tutorialspoint.com/android/android\\_architecture.htm.](http://www.tutorialspoint.com/android/android_architecture.htm))